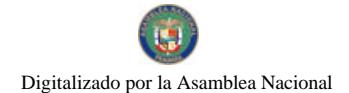

 $AA$  CIV

Gaceta Oficial Digital, miércoles 14 de mayo de 2008

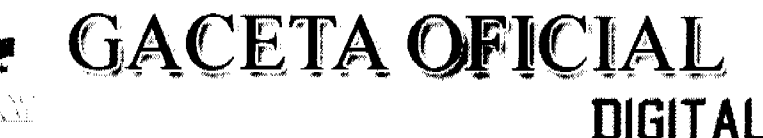

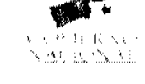

Panamá, R. de Panamá miércoles 14 de mayo de 2008

Ò

**CONTENIDO** 

MINISTERIO DE LA PRESIDENCIA Decreto Nº 40 (De miércoles 2 de abril de 2008)

"POR EL CUAL SE DESIGNA A LOS MINISTROS Y VICEMINISTRO DE RELACIONES EXTERIORES, **ENCARGADOS"** 

> Decreto Nº 41 (De miércoles 2 de abril de 2008)

"POR EL CUAL SE DESIGNA AL VICEMINISTRO DE COMERCIO EXTERIOR, ENCARGADO"

Decreto Nº 42 (De miércoles 2 de abril de 2008)

"POR EL CUAL SE DESIGNA AL VICEMINISTRO DE SALUD. ENCARGADO"

Decreto Nº 43

(De miércoles 2 de abril de 2008)

"POR EL CUAL SE DESIGNA AL MINISTRO DE COMERCIO E INDUSTRIAS Y VICEMINISTRA DE INDUSTRIAS Y COMERCIO, ENCARGADOS"

> MINISTERIO DE SALUD Resolución  $N^{\circ}$  230 (De martes 13 de mayo de 2008)

"QUE AUTORIZA A LA DIRECCIÓN GENERAL DE SALUD PÚBLICA DEL MINISTERIO DE SALUD A EMITIR CRITERIOS TÉCNICOS PARA RADIOFÁRMACOS Y SUSTANCIAS AFINES".

AUTORIDAD MARÍTIMA DE PANAMÁ / DIRECCIÓN GENERAL DE MARINA MERCANTE Resolución Nº 106-OMI-26-DGMM (De miércoles 26 de diciembre de 2007)

"POR LA CUAL SE UNIFICA LAS DIVERSAS IMPLEMENTACIONES QUE EXISTEN REFERENTE A LA RESOLUCIÓN MSC 169 (79) DEL 9 DE DICIEMBRE DE 2004, SOBRE LAS NORMAS PARA LA INSPECCIÓN Y EL MANTENIMIENTO DE LAS TAPAS DE ESCOTILLA DE GRANELEROS POR PARTE DEL PROPIETARIO, Y QUE SON OBLIGATORIAS EN VIRTUD DE LA RESOLUCIÓN MSC 170 (79) DEL 9 DE DICIEMBRE DE 2004".

> AUTORIDAD NACIONAL DE LOS SERVICIOS PÚBLICOS Resolución Nº AN Nº 1603-Elec (De viernes 11 de abril de 2008)

"POR LA CUAL SE AUTORIZA A LA SOCIEDAD 9 POWER S.A., PARA QUE PRESENTE ANTE LA AUTORIDAD NACIONAL DEL AMBIENTE EL ESTUDIO DE IMPACTO AMBIENTAL PARA SU APROBACIÓN Y CELEBRE CON DICHA INSTITUCIÓN CONTRATO DE CONCESIÓN DE AGUAS RELATIVOS AL PROYECTO HIDROELÉCTRICO DENOMINADO LA PALMA"

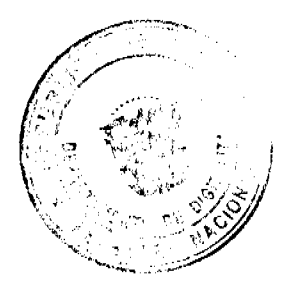

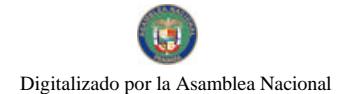

Gaceta Oficial Digital, miércoles 14 de mayo de 2008

COMISION NACIONAL PARA EL ESTUDIO Y LA PREVENCION DE LOS DELITOS RELACIONADO CON DROGAS CONAPRED Acuerdo Nº 01-2008  $\alpha$ 

(De viernes 25 de enero de 2008)

"POR EL CUAL SE APRUEBAN Y ADOPTAN PARÁMETROS Y PROCEDIMIENTOS, QUE HA PERIODIDE CONTROL DE QUÍMICOS (UCQ), EN MATERIA DE EMISIÓN DE PERMISOS Y P **API** CONTROL. EN EJERCICIO DE LAS FUNCIONES QUE LE OTORGA LA LEY Nº 19 DE 13 DE KA SOBRE PRECURSORES Y SUSTANCIAS OUÍMICAS CONTROLADAS."

> **CUERPO DE BOMBEROS DE PANAMÁ** Resolución Nº CDZ-001/2008

(De miércoles 19 de marzo de 2008)

"POR LA CUAL SE ADOPTA EL REGLAMENTO INTERNO DEL CONSEJO DE DIRECTORES DE ZONA DE LOS CUERPOS DE BOMBEROS DE LA REPÚBLICA DE PANAMÁ"

> SECRETARÍA NACIONAL DE DISCAPACIDAD Resolución de Junta Directiva Nº 8

(De jueves 8 de mayo de 2008)

"POR MEDIO DE LA CUAL SE DETALLA EL PERSONAL QUE DEBE RECIBIR EL PAGO EN CONCEPTO DE SALARIOS NO DEVENGADOS DEL PROGRAMA VIVIENDO SIN BARRERAS"

**CONSEJO MUNICIPAL DE ATALAYA / VERAGUAS** 

Acuerdo Nº 93

(De martes 18 de diciembre de 2007)

<u>"POR MEDIO DEL CUAL SE ORDENA LA CANCELACIÓN DE LA MARGINAL SOBRE LA(S) FINCA(S)</u><br>INSCRITA(S) EN EL REGISTRO PÚBLICO, CUYOS PROPIETARIO(S) HAYAN PAGADO LA TOTALIDAD DEL PRECIO AL MUNICIPIO DE ATALAYA".

> CONSEJO MUNICIPAL DE ARRAIJAN / PANAMÁ Acuerdo Nº 55

(De martes 28 de agosto de 2007)

"POR EL CUAL SE DECRETA LA SEGREGACIÓN Y ADJUDICACIÓN DEFINITIVA A TÍTULO DE COMPRA VENTA, DE UN LOTE DE TERRENO QUE FORMA PARTE DE LA FINCA MUNICIPAL Nº 4375 INSCRITA EN EL REGISTRO PÚBLICO AL TOMO 99, FOLIO 142, SECCIÓN DE LA PROPIEDAD, PROVINCIA DE PANAMÁ, A FAVOR DE BEATRIZ BARRIA DE GONZALEZ".

**AVISOS / EDICTOS** 

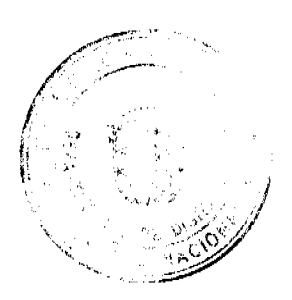

 $\overline{2}$ 

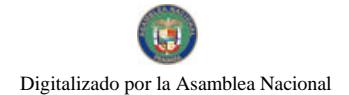

Gaceta Oficial Digital, miércoles 14 de mayo de 2008

## DECRETO No. 40<br>(de 2 de adril de 2008)

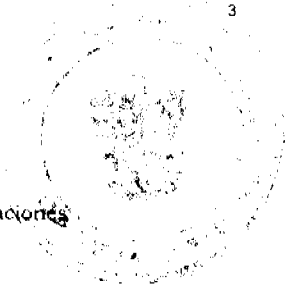

"Por el cual se designa a los Ministros y Viceministro de Relaciones

## EL PRESIDENTE DE LA REPUBLICA en uso de sus facultades constitucionales,

## **DECRETA:**

Se designa a DANIEL DELGADO DIAMANTE, actual ARTICULO 1: Ministro de Gobierno y Justicia, como Ministro de Relaciones Exteriores,<br>Encargado, los días 3 y 4 de abril de 2008, inclusive, por ausencia de SAMUEL LEWIS NAVARRO, titular del cargo, quien viajará en misión oficial.

ARTICULO 2: Se designa a RICARDO J. DURAN J., Viceministro de Relaciones Exteriores, como Ministro de Relaciones Exteriores, Encargado, los días 5 y 6 de abril de 2008, inclusive, por autencia del titular del cargo, quien viajarà en misión oficial.

ARTICULO 3: Se designa a GUIDO FUENTES, actual Asistente del Ministro, como Viceministro de Relaciones Exteriores, Encargado, del 1 al 6 de abril de 2008, inclusive, por ausencia del titular del cargo, quien viajara en misión oficial.

PARÁGRAFO: Estas designaciones rigen a partir de la toma de posesión del cargo.

COMUNIQUESE Y CÚMPLASE.

Dado en la ciudad de Panamá, a los das dias del mes de adrel de dos mil ocho (2008).

MARTIN TORRIJOS BOPINO Presidente de la República

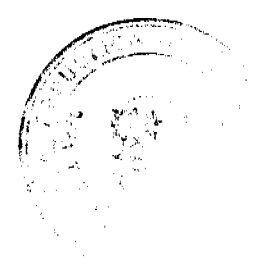

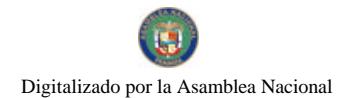

Gaceta Oficial Digital, miércoles 14 de mayo de 2008

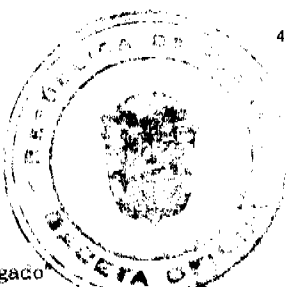

## DECRETO No. 41

## "Que designa al Viceministro de Comercio Exterior, Encargado

#### EL PRESIDENTE DE LA REPUBLICA en uso de sus facultades constitucionales,

## DECRETA:

ARTÍCULO 1: Se designa a MIGUEL ANGEL CLARE GONZÁLEZ<br>REVILLA, actual Director de Asesoria Legal, como Viceministro de<br>Comercio Exterior, Encargado, del 3 al 9 de abril de 2008, inclusive, por<br>ausencia de la titular, CARMEN

PARAGRAFO. Esta designación rige a partir de la toma de posesión del cargo.

COMUNIQUESE Y CUMPLASE.

Dado en la ciudad de Panamá, a los das dias del mes de abiel de dos mil ocho (2008.

ARTIN TORRIJOS ESI mo Presidente de la República

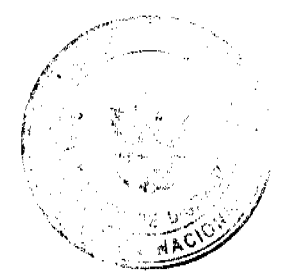

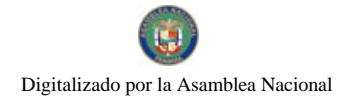

#### Gaceta Oficial Digital, miercoles 14 de mayo de 2008

# DECRETO No. 41<br>(de 2 de aduil de 2008)

"Por el cual se designa al Viceministro de Salud, Encargado"

EL PRESIDENTE DE LA REPUBLICA<br>en uso de sus facultades constitucionales,

## DECRETA:

ARTICULO ÚNICO: Se designa a CIRILO LAWSON, actual Director General de Salud, como Viceministro de Salud, Encargado, del 7 de abril al 7 de mayo de 2008, inclusive, por ausencia de Dora Jara, por inconomidad existent incapacidad raedica.

PARÁGRAFO: Esta designación rige a partir de la toma de posesión del cargo.

COMUNIQUESE Y CÚMPLASE,

Dado en la ciudad de Panamá, a los  $\mathcal A$  días del mes de  $\mathcal{A}\mathcal{U}$  de dos mil ocho (2008).

MARTIN TORRIJOS ESPIÑO<br>Presidente de la República

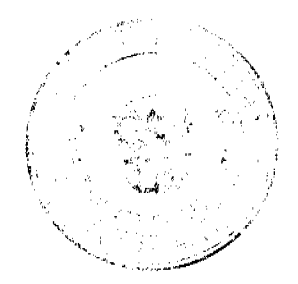

 $\hat{\mathcal{L}}$  $\mathbf{r}$ 

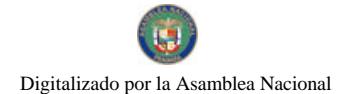

#### Gaceta Oficial Digital, miércoles 14 de mayo de 2008

## DECRETO No.  $\mathscr{A}$ <br>(de 2 de *admil* de 2008)

"Por el cuai se designa al Ministro de Comercio e Industrias y Vicemiafi de Industrias y Comercio, Encargados"

> EL PRESIDENTE DE LA REPUBLICA en uso de sus facultades constitucionales,

## DECRETA:

ARTICULO 1-Se designa a MANUEL JOSE PAREDES, actual Milleono 1. Se uesigna a manuel dose randones, actual<br>Viceministro de Industrias y Comercio, como Ministro de Comercio e<br>Industrias, Encargado, del 8 al 12 de abril de 2008, inclusive, por<br>susencia de CARMEN GISELA VERGARA en misión oficial.

ARTICULO 2: ARTICULO 2: Se designa a CRISTINA M. TORRES UBILLUS, actual Secretaria General, como Viceministra de Industrias y Comercio, Encargada, mientras el titular ocupe el cargo de Ministro.

PARÁGRAFO: Estas designaciones rigen a partir de la toma de posesión del cargo.

COMUNIQUESE Y CUMPLASE.

Dado en la ciudad de Panamá, a los das dias del mes de aduel de dos mil ocho (2008).

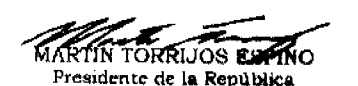

REPÚBLICA DE PANAMA

MINISTERIO DE SALUD

## RESOLUCIÓN No. 230

#### (de 13 de mayo de 2008)

## EL DIRECTOR NACIONAL DE FARMACIAS Y DROGAS

en uso de sus facultades legales,

#### CONSIDERANDO:

Que la Ley No. 1 de 10 de enero de 2001, Sobre "Medicamentos y otros Productos para la Salud Humana" dentro de su ámbito de aplicación contempla la regulación de los radiofármacos.

Que el artículo 9 de la precitada excerta legal, establece que la Autoridad de Salud a través de la Dirección Nacional de Farmacia y Drogas es la encargada de la expedición, suspensión, modificación, renovación y cancelación del Registro Sanitario de los productos amparados por la presente Ley.

Que el artículo 75 del Decreto Ejecutivo No. 178 de 12 de julio del 2001 establece que la utilización de radiofármacos estará a criterio de la Autoridad de Salud hasta tanto no se emita la reglamentación correspondiente.

Que a la fecha la Dirección Nacional de Farmacia y Drogas, no ha reglamentado el proceso de registro sanitario de radiofármacos, medios de contrastes y otras sustancias afines.

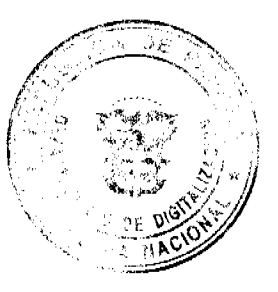

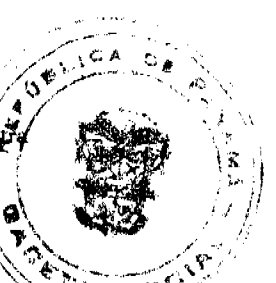

6

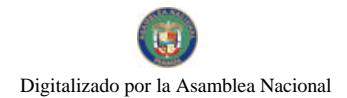

#### Gaceta Oficial Digital, miércoles 14 de mayo de 2008

Que los radiofármacos, medios de contrastes y otras sustancias afines son elementos indispensables bara diagnósh. tratamiento de diversas enfermedades por lo que no pueden hacer falta en los centros hospitalariós glysstituç del Estado

En consecuencia,

## **RESUELVE:**

ARTÍCULO PRIMERO: Autorizar a la Dirección General de Salud Pública del Ministerio de Salud da en significa criterios técnicos para radiofármacos, medios de contrastes y otras sustancias afines para facilitar la adquisición y uso de estas sustancias, hasta tanto exista una reglamentación al respecto.

ARTÍCULO SEGUNDO: Encargar a la Comisión Técnica Consultiva la elaboración de una propuesta de reglamentación de esta materia.

ARTICULO TERCERO: Esta Resolución empezará a regir a partir de su promulgación en la Gaceta Oficial.

FUNDAMENTO DE DERECHO: Ley 1 de 10 de enero de 2001, Decreto 178 de 12 de julio del 2001.

COMUNIQUESE Y CÚMPLASE.

## LICENCIADO ERIC CONTE

## DIRECTOR NACIONAL DE FARMACIA Y DROGAS

## **DIRECCION GENERAL DE MARINA MERCANTE**

#### **RESOLUCIONES Y CONSULTAS**

## RESOLUCION No. 106-OMI-26-DGMM PANAMA, 26 DE DICIEMBRE DE 2007

### EL SUSCRITO DIRECTOR GENERAL DE LA

#### **DIRECCION GENERAL DE MARINA MERCANTE**

#### EN USO DE LAS FACULTADES QUE LE CONFIERE LA LEY

#### **CONSIDERANDO**

Que mediante Decreto Ley No. 7 de 10 de febrero de 1998 se crea la Autoridad Marítima de Panamá, y le asigna entre sus funciones, recomendar las políticas y acciones; ejercer actos de administración; hacer cumplir las normas legales y reglamentarias referentes al Sector Marítimo.

Que el numeral 7 del articulo 4, del referido Decreto Ley No. 7 de 10 de febrero de 1998 señala como responsabilidad de la Autoridad Marítima de Panamá, evaluar y proponer al Órgano Ejecutivo y demás entidades estatales, que así lo requieran, las medidas necesarias para la adopción de tratados y convenios internacionales referentes a las actividades que se desarrollen dentro del Sector Marítimo.

Que en el numeral 5 del articulo 2, de la Ley No. 2 del 17 de enero de 1980, establece que corresponde a la Dirección General de Consular y Naves, actualmente la Dirección General de Marina Mercante de la Autoridad Marítima de Panamá, "Velar por el estricto cumplimiento de las normas legales de navegabilidad, seguridad, higiene y prevención de la contaminación del medio ambiente marino por parte de las naves panameñas donde quiera que se encuentren y las de cualquier nacionalidad que se hallen en aguas territoriales panameñas".

Que de acuerdo al numeral 5, del artículo 30 del Decreto Ley No. 7 de 10 de febrero de 1998, la Dirección General de Marina Mercante debe hacer cumplir, en los buques de registro panameño y en las aguas jurisdiccionales panameñas, las normas legales nacionales y aquellas que forman parte de los Convenios Internacionales ratificados por la República de Panamá, referentes a la seguridad de la navegación, la seguridad marítima y la prevención y el control de la contaminación en el mar.

Que la República de Panamá adoptó el Convenio Internacional para la Seguridad de la Vida Humana en el Mar (SOLAS 74) mediante Ley 7 de 27 de octubre de 1977 y su Protocolo de 1978 mediante Ley 12 de 9 de noviembre de 1981; de igual forma se adopta el Protocolo de 1988 relativo al Convenio Internacional para la Seguridad de la Vida Humana en el Mar 1974, mediante Ley No. 31 del 11 de julio de 2007.

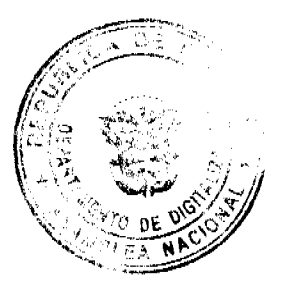

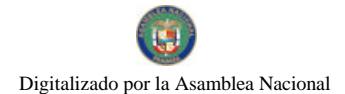

#### Gaceta Oficial Digital, miércoles 14 de mayo de 2008

Que el articulo VIII del Convenio Internacional para la Seguridad de la Vida Humana EAS) 1974 enmendado, estipula que dicho Convenio podrá ser enmendado previo examen del séno de **ENarítima** izaciðr Internacional (OMI) o a través de una Conferencia de los Gobiernos Contratantes.

Que el Comité de Seguridad Marítima adoptó mediante la Resolución MSC.169 (79) el 9 de diciembre de 2004, las Normas para la Inspección y el Mantenimiento de Las Tapas de Escotilla de Graneleros por rete del Propietario, que son<br>obligatorias en virtud de la regla XII/7 (Reconocimiento y Mantenimiento de Graneleros). (el Convenio I para la Seguridad de la Vida Humana en el Mar (SOLAS) 1974 enmendado, adoptada a su vez mediante la Resolución MSC 170 (79) del 9 de diciembre de 2004.

Que mediante la Resolución A. 946 (23) del 27 de noviembre de 2003 la Organización Marítima Internacional aprobó el Plan Voluntario de Auditorias de los Estados Miembros de la Organización Marítima Internacional, con el propósito de medir la efectividad de los Estados Miembros en la ejecución de los más importantes Convenios de la Administración.

Que mediante la Resolución A. 973 (24) de 1 de diciembre de 2005 la Organización Marítima Internacional aprobó el Código para la Implantación de los Instrumentos Obligatorios de los Estados Miembros de la OMI.

Que para asegurar la efectividad y control de la Administración Marítima Panameña en la implementación de las Normas para la Inspección y el Mantenimiento de Las Tapas de Escotilla de Graneleros por Parte del Propietario, es menester de la .<br>Dirección General de Marina Mercante de la Autoridad Marítima de Panamá mantener actualizados los instrumentos de carácter obligatorio de los cuales Panamá es signatario, por lo que;

#### **RESUELVE**

PRIMERO: UNIFICAR las diversas implementaciones que existen referente a la Resolución MSC 169 (79) del 9 de diciembre de 2004, sobre las Normas para la Inspección y el Mantenimiento de Las Tapas de Escotilla de Graneleros por Parte del Propietario, y que son obligatorias en virtud de la Resolución MSC 170 (79) del 9 de diciembre de 2004, mediante la adopción textual de las Resoluciones arriba descritas, que figuran como anexos de la presente Resolución.

SEGUNDO: APLICAR la Resolución MSC 169 (79) del 9 de diciembre de 2004, sobre las Normas para la Inspección y el Mantenimiento de Las Tapas de Escotilla de Graneleros por Parte del Propietario, a los buques de registro panameño, unificando las prácticas existentes conforme a esta Resolución.

TERCERO: La Dirección General de Marina Mercante podrá reglamentar a través de Circulares el contenido de las disposiciones de esta Resolución.

CUARTO: Las Compañías explotadoras de graneleros, según se definen en el Código Internacional de Gestión de la Seguridad Operacional del Buque y la Prevención de la Contaminación (Código IGS), deberán aplicar los procedimientos regulares de mantenimiento e inspección de los mecanismos de cierre de las tapas de escotilla de los graneleros existentes a fin de asegurarse de que funcionan correcta y eficazmente en todo momento, y las Organizaciones Reconocidas, por la República de Panamá, deberán cumplir con los reconocimientos reglamentarios de las tapas y brazolas de escotilla como parte de la inspección periódica prescrita en el artículo 14 del Convenio internacional sobre líneas de carga, 1966, modificado por el correspondiente Protocolo de 1988, y de conformidad con las prescripciones para los reconocimientos mejorados que figuran en la resolución A.744(18), enmendada, en cumplimiento con la Resolución MSC 169 (79) del 9 de diciembre de 2004, y demás prescripciones que emita la Administración Marítima Panameña.

QUINTO: Comuniquese el contenido de la presente Resolución a las organizaciones reconocidas por la República de Panamá, propietarios, armadores, capitanes y representantes legales de las naves inscritas en el Registro de Naves de Panamá.

SEXTO: Esta Resolución deroga toda resolución anterior que le sea contraria.

SEPTIMO: Esta Resolución empezará a regir a partir de su publicación.

FUNDAMENTO LEGAL: Ley 2 de 17 de enero de 1980; Decreto Ley No. 7 de 10 de febrero de 1998; Ley 7 de 27 de octubre de 1977; Ley 12 de 9 de noviembre de 1981; Ley No. 31 del 11 de julio de 2007.

PUBLÍQUESE, COMUNÍQUESE Y CÚMPLASE

Ing. Alfonso Castillero

Director General de Marina Mercante

8

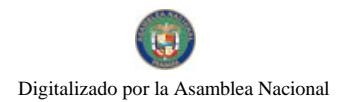

No.26039

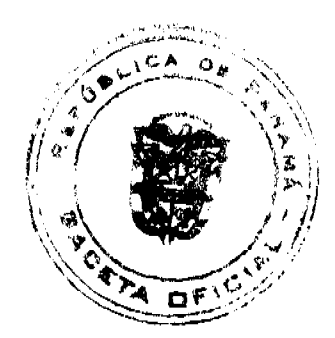

### **REPUBLICA DE PANAMA**

## **AUTORIDAD NACIONAL DE LOS SERVICIOS PÚBLICOS**

## Resolución AN Nº 1603-Elec Panamá, 11 de abril de 2008

"Por la cual se autoriza a la sociedad 9 POWER S.A., para que presente ante la Autoridad Nacional del Ambiente el Estudio de Impacto Ambiental para su aprobación y celebre con dicha institución Contrato de Concesión de Aguas relativos al proyecto hidroeléctrico denominado LA PALMA"

#### El Administrador General.

#### en uso de sus facultades legales,

## **CONSIDERANDO:**

1. Que mediante el Decreto Ley Nº 10 de 22 de febrero de 2006, se reestructuró el Ente Regulador de los Servicios Públicos, bajo el nombre de Autoridad Nacional de los Servicios Públicos, como organismo autónomo del Estado, con competencia para regular y controlar la prestación de los servicios públicos de abastecimiento de agua potable, alcantarillado sanitario, telecomunicaciones, electricidad, radio y televisión, así como los de transmisión y distribución de gas natural:

2. Que la Ley N° 6 de 3 de febrero de 1997, modificada por el Decreto Ley N° 10 de 26 de febrero de 1998, "Por la cual se dicta el Marco Regulatorio e Institucional para la Prestación del Servicio Público de Electricidad", establece el régimen al que se sujetarán las actividades de generación, transmisión, distribución y comercialización de energía eléctrica, destinadas a la prestación del servicio público de electricidad;

3. Que el numeral 21 del artículo 20 de la Ley No.6, antes referida, señala que esta Autoridad Reguladora está facultada para otorgar concesiones y licencias para la prestación de los servicios públicos de electricidad;

4. Que el artículo 54 de la Ley No. 6 determina que la construcción y explotación de plantas de generación hidroeléctrica y geotermoeléctrica y las actividades de transmisión y distribución para el servicio público de electricidad, quedan sujetas al régimen de concesiones;

5. Que el artículo 55 de la Ley No. 6 de 3 de febrero de 1997, establece que el otorgamiento de las concesiones relativas a la generación hidroeléctrica y geotermoeléctrica no estará sujeta al requisito de concurrencia y que la Autoridad Reguladora emitirá concepto sobre las concesiones de uso de agua para la generación hidroeléctrica, a fin de evitar la

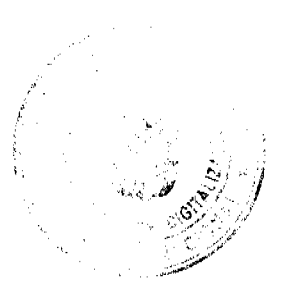

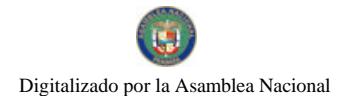

Gaceta Oficial Digital, miércoles 14 de mayo de 2008

subutilización del recurso:

6. Que mediante Decreto Ejecutivo No. 22 de 19 de junio de 1998, el Órgano Ejecutivo establecto generales para el otorgamiento de las concesiones antes mencionadas;  $\bullet$ 

7. Que la Resolución No. JD-3460 de 19 de agosto de 2002, modificada por las Resolución septiembre de 2002, AN No. 203-Elec de 7 de agosto de 2006 y AN No.631-Elec de 6 de trapper de procedimiento para el trámite de las concesiones que tengan por objeto la construççión operación y mantenimiento de plantas de generación hidroeléctrica y geotermoeléctricas;

8. Que mediante Formulario E-150, recibido el 8 de octubre de 2007 y corregido mediante de 2007. uotas los Servicios Públicos formal solicitud para que se le otorgase derecho de concesión para la construct a<br>ción de una planta de generación hidroeléctrica denominada LA PALMA, que aprovechará las aguas del río San Juan, ubicado en los corregimientos de La Tetilla y Calobre, distrito de Calobre, provincia de Veraguas, con una capacidad instalada  $de$  2.5  $MW$ 

9. Que esta Autoridad Reguladora solicitó a la Autoridad Nacional del Ambiente, mediante Nota DSAN-384 de 11 de febrero de 2008, certificara si era o no conducente la utilización del recurso hídrico mencionado para generación hidroeléctrica, conforme a la ubicación indicada en la propuesta técnica:

10. Que mediante Nota No.AG-0684-2008 de 29 de febrero de 2008, la Autoridad Nacional del Ambiente (ANAM) certificó que el referido recurso hidrico podía ser utilizado para los fines del proyecto de generación hidroeléctrica mencionado;

11. Que la solicitud de concesión presentada por la empresa 9 POWER S.A., fue publicada en la página electrónica de la Autoridad Nacional de los Servicios Públicos desde el 31 de marzo de 2008 y en los diarios La Prensa y El Panamá América los días 18 y 19 de marzo de 2008, sin que se haya presentado dentro del plazo de díez (10) días hábiles desde la última publicación en los mencionados periódicos y que venció el día 4 de abril de 2008, otra solicitud relacionada con este provecto:

12. Que toda vez que la Autoridad Nacional del Ambiente certificó que el referido recurso de aguas es conducente para ser aprovechado para los fines de generación hidroeléctrica, se ha determinado que no hay subutilización del mismo, se ha cumplido con lo establecido en el procedimiento para le otorgamiento de concesiones y no existe conflicto con relación al otorgamiento de la concesión solicitada, esta Autoridad;

#### **RESUELVE:**

PRIMERO: AUTORIZAR a la empresa 9 POWER S.A., sociedad debidamente inscrita a la ficha 557193, documento 1091342 de la Sección de Mercantil del Registro Público, para que proceda a solicitar a la Autoridad Nacional del Ambiente la aprobación del Estudio de Impacto Ambiental correspondiente al proyecto hidroeléctrico denominado LA PALMA y para que se realice lo necesario para la celebración de un Contrato de Concesión de Aguas sobre el recurso natural denominado río San Juan.

Para ello deberá cumplir con las normas y exigencias legales correspondientes. Se le advierte, igualmente, que deberá entregar a la Autoridad Nacional de los Servicios Públicos fotocopia de dichas solicitudes, inmediatamente después de que las presente a dicha Autoridad.

Las coordenadas de los sitios de las obras principales de dicho proyecto de aprovechamiento hidroeléctrico son las siguientes:

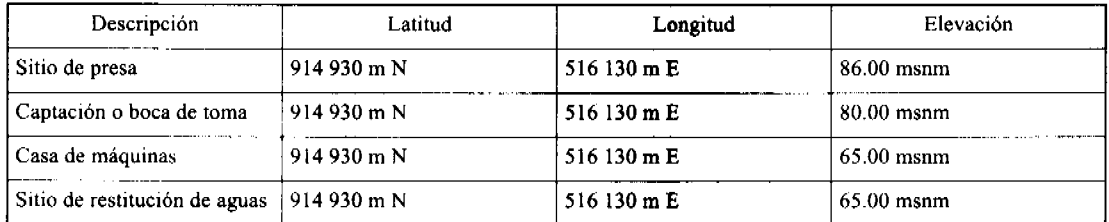

SEGUNDO: CONCEDER a la sociedad 9 POWER S.A., un plazo de doce (12) meses calendario, contados a partir de la notificación de la presente Resolución, para que sean entregados a la Autoridad Nacional de los Servicios Públicos la Resolución aprobatoria del Estudio de Impacto Ambiental y copia autentica de dicho estudio y el Contrato de Concesión de Aguas debidamente refrendado. En caso de que dentro de dicho plazo no hubieren sido entregados a la Autoridad Reguladora los referidos documentos, se ordenará la cancelación de la solicitud de concesión, se ejecutará la fianza y se procederá al archivo de todo lo actuado. Este plazo podrá ser prorrogado por esta Autoridad, previa solicitud justificada que le presente dicha empresa antes del vencimiento de dicho plazo.

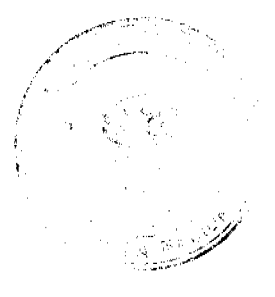

10

ł٦

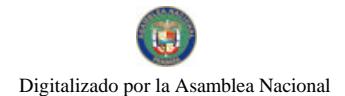

#### Gaceta Oficial Digital, miércoles 14 de mayo de 2008

TERCERO: ADVERTIR a la sociedad 9 POWER S.A., que dentro del término de treinta (30) días calendario contados a partir de que se presente a la Autoridad Nacional de los Servicios Públicos la Resolución mediante la cual la Autoridad Nacional del Ambiente aprueba el Estudio de Impacto Ambiental y la copia autenticada de dicho estudio, además de presentar copia del contrato que otorga la concesión de uso de agua debidamente refrendado, esta Entidad Reguladora procederá al otorgamiento de la concesión que corresponde.

CUARTO: COMUNICAR que la presente Resolución entrará a regir a partir de su notificación y la misma sólo admite el recurso de Reconsideración, el cual debe ser interpuesto dentro del término de cinco (5) días siguientes a la notificación.  $\mathcal{L}_{\mathbf{q}^{(1)}}$ 

FUNDAMENTO DE DERECHO: Decreto Ley No.26 de 29 de enero de 1996 modificada (por el Degreto Cey 10 e 22 de febrero de 2006; Ley No. 6 de 3 de febrero de 1997; Decreto Ejecutivo No. 22 de 19 de junio de 1998; Resolución JD-3460 de 19 de agosto de 2000, modificada por las Resoluciones JD-3516 de 25 de septiembre 19602, AN No. 203-Elec de 7 de agosto de 2006 y AN No. 631-Elec de 6 de febrero de 2007. ťš

#### NOTIFÍQUESE Y CÚMPLASE,

**VICTOR CARLOS URRUTIA** 

**Administrador General** 

#### Comisión Nacional para el Estudio y la Prevención

## de los Delitos Relacionados con Drogas

#### **CONAPRED**

## **ACUERDO Nº 01-2008**

#### (De 25 de enero de 2008)

"Por el cual se aprueban y adoptan parámetros y procedimientos, que ha de aplicar la Unidad de Control de Químicos  $(UCQ)$ , en materia de emisión de Permisos y Medidas de Control, en ejercício de las funciones que le otorga la Ley N° 19 de 13 de junio de 2005, sobre Precursores y Sustancias Químicas Controladas.'

## LA COMISIÓN NACIONAL PARA EL ESTUDIO Y LA PREVENCIÓN DE LOS DELITOS RELACIONADOS CON DROGAS (CONAPRED), en uso de sus facultades legales,

#### **CONSIDERANDO:**

Que mediante Ley Nº 19 de 13 de junio de 2005, se establecieron las medidas de prevención, control y fiscalización en torno a la producción, preparación y otros, de precursores y sustancias químicas controladas, según los Cuadros I y II de la Convención de Viena de 1988.

Que a través de la precitada Ley, se creó la Unidad de Control de Químicos (UCQ), adscrita a la CONAPRED, como unidad interinstitucional, técnica, científica y administrativa, encargada de la fiscalización de precursores y sustancias químicas controladas y de vigilancia.

Que la Unidad de Control de Químicos requiere de herramientas legales que le permitan establecer parámetros y desarrollar procedimientos, referentes a la emisión de Permisos y la aplicación de medidas de control, no contemplados en la Ley N° 19 de 2005 y que son necesarios para el debido cumplimiento de las funciones que le otorga la Ley en mención.

Que tal como lo dispone el numeral 9, del artículo 59, del Texto Único, que comprende la Ley 23 de 30 de diciembre de 1986 y la Ley Nº 13 de 27 de julio de 1994, con sus reformas, modificaciones y adiciones, la CONAPRED tiene la facultad de expedir los acuerdos y reglamentos necesarios para el cumplimiento de sus funciones.

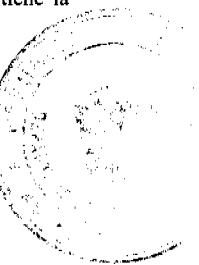

 $11$ 

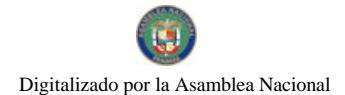

#### Gaceta Oficial Digital, miércoles 14 de mayo de 2008

Que en virtud de lo anterior, la CONAPRED, con la participación y colaboración dél sector Comercial. elaboró un instrumento normativo, que le permite desarrollar temas y procedimientos que han de formanera definitiva, en la reglamentación de la Ley 19 de 13 de junio de 2005.

## **ACUERDA:**

APROBAR el presente instrumento, mediante el cual se establecen y desarrollad, 'N) dimientos *Vacametros* normativos, necesarios para el adecuado desempeño de las funciones de la Unidad de Compo **Quipricos** de la CONAPRED, en adelante UCQ, y cuyo contenido es el siguiente:

## TÍTULO I

## **DE LOS PERMISOS**

## **CAPÍTULO I**

#### Del Trámite, Requisitos y Procedimientos para la Emisión de Permisos

ARTÍCULO 1. Los permisos, serán requeridos para los precursores y sustancias químicas controladas, atendiendo a su naturaleza, cantidad e importancia en los procesos ilícitos.

Los requisitos para la obtención de permisos emitidos por la UCQ son los siguientes:

1. Los permisos serán emitidos por proveedor, independientemente del número de ítems o productos solicitados.

2. Formulario, que será facilitado por la UCQ, debidamente lleno por la persona natural o jurídica.

3. Solicitud en papel simple para la persona natural o papel membretado para la persona juridica, en la cual se solicita la autorización para el manejo de precursores y sustancias químicas controladas, firmada por la persona natural o el Representante Legal o persona (s) de la empresa autorizadas por esta, según sea el caso.

La solicitud debe indicar el nombre de la sustancia y la cantidad con su respetiva unidad de medida.

4. Carta de autorización, tramitada anualmente, firmada por la persona natural, el Representante Legal o persona (s) responsable (s) de la empresa, según sea el caso, para efectuar trámites ante la UCQ. Dicho documento debe detallar las generales de la (s) persona (s) autorizada (s) para tramitar el permiso y se acompañará de la copia de cédula de identidad personal de ésta (s) última (s).

Parágrafo. La UCQ fijará mediante Resolución, los parámetros de control a los que estarán sujetas las personas naturales y jurídicas que, en atención a la Ley y al presente Acuerdo, desarrollen actividades que no requieran permiso.

ARTÍCULO 2. El permiso emitido por la UCQ tendrá vigencia de ciento ochenta (180) días, contados a partir de la fecha de su expedición.

**ARTÍCULO 3.** Cumplido el procedimiento de registro de la solicitud de permiso, la UCQ procederá al ingreso de los datos en sus libros, asignándole al permiso su respectivo número atendiendo al orden de presentación. Luego de procesar dicha información, el (la) Coordinador (a) de la Unidad procederá a firmar la autorización respectiva.

ARTÍCULO 4. Recibida la solicitud y cumplidos los requisitos exigidos, la UCQ procederá a expedir el permiso dentro de los cinco (5) días hábiles siguientes, salvo el caso de las exportaciones y reexportaciones que será de (5) a quince (15) días hábiles.

ARTÍCULO 5. La UCQ sólo permitirá el ingreso de hasta cinco (5) solicitudes de permisos diarios por empresa.

ARTÍCULO 6. Si la empresa cuenta con sucursales, la Casa Matriz de ésta, deberá solicitar los permisos de manera global, para luego distribuirlos a sus destinos.

Se podrá autorizar mediante nota emitida por el Representante Legal o personas(s) debidamente autorizadas por éste, a una persona natural o jurídica para que realice, en su nombre, el trámite de permisos ante la UCQ, adjuntando la copia de la cédula de identidad personal del autorizado.

#### **TÍTULO II**

#### DE LAS MEDIDAS DE CONTROL

САРІ́ТШ.О І

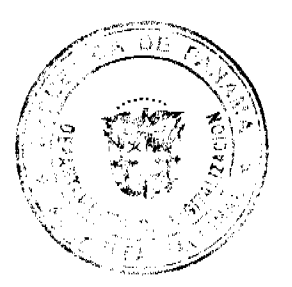

 $12$ 

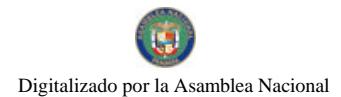

No.26039

#### Gaceta Oficial Digital, miércoles 14 de mayo de 2008

#### De las Inspecciones Realizadas por la UCQ

 $D_{\ell}$  $\epsilon$ 

ARTÍCULO 7. La UCQ, con la participación de funcionarios de las Fiscalías Especializadas en Delitos Relacionados con Drogas y de cualquier otra institución de la cual la Unidad requiera apoyo para el ejércició de s S his ciones establecidas en la Ley y en el presente Acuerdo, podrán realizar inspecciones a las personas natúrales o jun se d Étgù¥nala Importación, Exportación y Reexportación de precursores y sustancias químicas controladas de  $19<sub>de</sub>$ 2005.

ARTÍCULO 8. Para llevar a cabo inspecciones, la UCQ emitirá un oficio sellado y firmado for(a) de la Unidad, en el cual se indique el motivo de la diligencia y las generales de la persona marginal bjeto de la inspección.

ARTÍCULO 9. Todos los funcionarios que participen en la diligencia deben estar debidamente identificados al presentarse al lugar y solicitarán la presencia del Representante Legal o persona (s) responsable(s) de la Empresa, a quien se le explicará el motivo de la diligencia y se le entregará el oficio que señala el artículo anterior.

En el caso que la persona se niegue a recibir el oficio o acusar recibo, el funcionario hará constar por escrito, en el mismo oficio o copia, dicha situación. De no permitir esta persona la realización de la diligencia, el representante de la Fiscalía Especializada en Delitos Relacionados con Drogas procederá a tomar las medidas pertinentes establecidas por ley.

ARTÍCULO 10. La diligencia podrá incluir lo siguiente:

- · Revisión de las facturas de compra, venta e informes de utilización en la producción de las sustancias químicas controladas. Las cuales deben estar separadas de otros productos varios, ya sea en formato digital o en papel.
- Inventario físico de las sustancias químicas controladas en existencia.
- Verificación de la infraestructura, instalaciones, capacidad de almacenamiento y utilización de las sustancias químicas controladas.
- Fotos, videos, además de medios escritos, siempre que esta actividad vaya dirigida estrictamente a recabar información sobre sustancias controladas.

ARTÍCULO 11. Efectuada la diligencia, se levantará un informe digital e impreso, en el que detallarán los resultados de la misma, y será firmado por el funcionario de la UCQ, de la Fiscalía de Drogas y el Representante Legal o persona(s) responsable(s) de la empresa en donde se efectuó la diligencia, del cual se le entregará un original a este último y además se anexará copia a su expediente.

## **CAPÍTULO II**

#### De Los Parámetros de Control en el Manejo de

#### Precursores y Sustancias Químicas Controladas

ARTÍCULO 12. Quien obtenga licencia de operación o permiso para manejar precursores y sustancias químicas controladas está obligado a presentar a la UCQ, dentro de los diez (10) primeros días hábiles de cada mes, un informe mensual, preferiblemente en medios digitalizados (CD o diskette), el cual contendrá lo siguiente:

- Mes que corresponde.
- $\bullet$  Fecha de entrada de la(s) sustancia(s).
- · Cantidad y tipo de sustancia ingresada.
- Nombre de los proveedores.
- $\bullet$ Número de factura(s) de compra.
- · Número de permiso(s) de la UCQ.
- · Fecha de salida de la(s) sustancia(s).
- $\bullet$  Cantidad(es) de la(s) sustancia(s) que sale(n).
- Nombre de la persona natural o jurídica a quien se le facturó la(s) sustancia(s).
- · Número del o de los documentos que autorizan la salida de la(s) sustancia(s).
- $\bullet$  Saldo anterior y actual de la(s) sustancia(s).

## **CAPÍTULO III**

#### De Los Trámites de Importación, Exportación y Reexportación

#### de Precursores y Sustancias Químicas Controladas

**ARTÍCULO 13.** Quienes importen, exporten y reexporten precursores y sustancias químicas controladas, deben presentar el respectivo permiso emitido por la UCQ, acompañado de la liquidación, las facturas y el documento que hace referencia a la vía de entrada o salida de la sustancia (Conocimiento de Embarque, Carta de Porte o Guía Aérea), para su respectivo sellado. La liquidación debe presentar el número de las facturas.

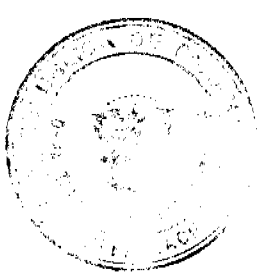

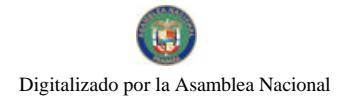

#### Gaceta Oficial Digital, miércoles 14 de mayo de 2008

La cantidad de la sustancia expresada en la unidad de medida de la factura debe ser equivalente a la cantidad señalada en la liquidación, para tal fin si las unidades de medida de la factura fueran unidades de volumen, la liquidación deberá incluir la aclaración de la equivalencia de las cantidades de las sustancias.

ARTÍCULO 14. Cuando se ingrese documentación para liquidar, UCQ, revisará las facturas, partida arancelaria de la sustancia correspondiente, unidades de medidas y cantidades, las cuales no podrán ser superiores al fatal autorizado en el correspondiente permiso otorgado por la Unidad.

En el caso de que la cantidad de la sustancia química controlada, descrita en la liquidación, sea superior a parte pormiso autorizado, la persona natural o jurídica tendrá que tramitar un nuevo permiso ante la UCQ por el expe Los perjuicios que cause la tramitación de este nuevo permiso no podrán ser atribuidos a la Unidad.

## **TÍTULO III**

## **DISPOSICIONES FINALES**

## **CAPÍTULO I**

## De la Divulgación y Efectos en el Tiempo

ARTÍCULO 15. El presente Acuerdo es de carácter transitorio y estará vigente hasta tanto se reglamente la Ley 19 de 13 de junio de 2005.

ARTÍCULO 16. Este Acuerdo comenzará a regir a partir de su publicación en la Gaceta Oficial.

ARTÍCULO TRANSITORIO. Producto de la implementación del presente Acuerdo, la UCQ impartirá a las personas naturales y jurídicas, públicas y privadas, talleres y capacitaciones en materia de precursores y sustancias químicas controladas y de vigilancia.

FUNDAMENTO JURÍDICO: Ley 19 de 13 de junio de 2005 y el Texto Único que comprende la Ley 23 de 30 de diciembre de 1986 y la Ley 13 de 27 de julio de 1994, reformado, modificado y adicionado por la Ley 41 de 2 de octubre de 2000, la Ley 19 de 13 de junio de 2005 y la Ley 38 de 10 de agosto de 2007.

#### COMUNIQUESE Y CÚMPLASE,

## ANA MATILDE GÓMEZ RUILOBA

Procuradora General de la Nación

## Presidenta de la Comisión Nacional para el Estudio y la

## Prevención de los Delitos Relacionados con Drogas

(CONAPRED)

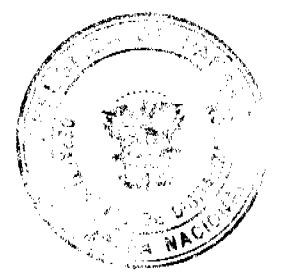

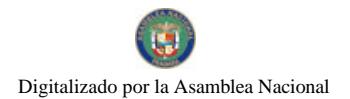

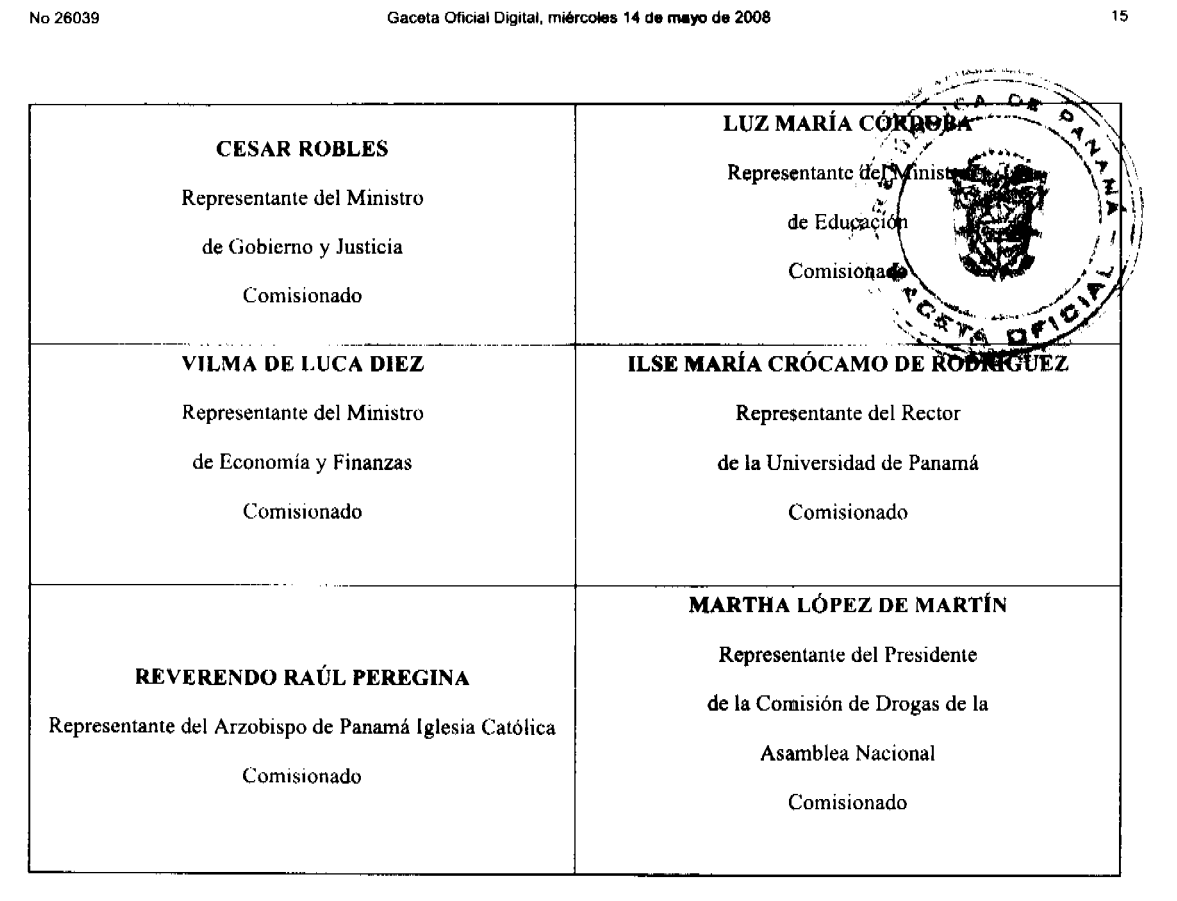

## ABDEL ALMENGOR ECHEVERRÍA

Representante del Coordinador designado por el Órgano Ejecutivo,

Director de la Unidad de Análisis Financiero

#### Comisionado

#### LAURA G. MONTENEGRO S.

Secretaria Ejecutiva

Comisión Nacional para el Estudio y la Prevención

de los Delitos Relacionados con Drogas

(CONAPRED)

## RESOLUCION No.CDZ-001/2008

(Del 19 de marzo de 2008)

"Por la cual se adopta el Reglamento Interno del Consejo de Directores de Zona de los Cuerpos de Bomberos de la República de Panamá"

## EL CONSEJO DE DIRECTORES DE ZONA DE LOS

## CUERPOS DE BOMBEROS DE LA REPUBLICA DE PANAMÁ

En uso de sus facultades legales y reglamentarias,

## **CONSIDERANDO**

Que de conformidad con lo dispuesto en la Ley No.21 del 18 de Octubre de 1982, es facultad del Consejo de Directores de Zona de los Cuerpos de Bomberos de la República de Panamá adoptar y expedir su propio Reglamento Interno.

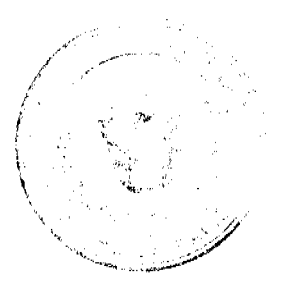

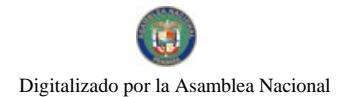

Gaceta Oficial Digital, miércoles 14 de mayo de 2008

## **RESUELVE**

Adoptar el presente Reglamento Interno aplicable al Consejo de Directores de Zona de los Cuerpos de Bopoeros República de Panamá.

#### **CAPITULO I**

## DE SU NATURALEZA JURIDICA Y CONSTITUCION

ARTICULO UNO: El Consejo de Directores de Zona de los Cuerpos de Bomberos de la República de Ras amá CONSEJO), es un organismo de derecho público creado por la Ley Nº. 21 del 18 de Octubre de 1982 y constituto máximo organismo de autoridad y jerarquía en las Instituciones de Bomberos de la República de Panama bajo cuya dirección funcionan todas la instituciones de bomberos del país existente y las que se establezcan en el futuro.

ARTÍCULO DOS: EL CONSEJO está constituido por todos lo Directores de Zona de los Cuerpos de Bomberos de la República de Panamá, de conformidad con lo dispuesto en el Artículo Nº. 8 de la Ley Nº. 21 de 1982.

## **CAPITULO II**

## DE SUS FINES Y OBJETIVOS

ARTÍCULO TRES: Son fines y objetivos de EL CONSEJO:

- 1. Supervisar y vigilar las instituciones de bomberos de la República con el propósito de lograr una labor más eficiente y efectiva.
- 2. Coordinar y uniformar las actividades de dichas instituciones.
- 3. Crear y fomentar un espíritu de generosa cooperación entre las instituciones de bomberos del país.
- 4. Promover en la teoria y en la práctica de los principios de liderazgo en la jefatura de todas y cada una de las instituciones.
- 5. Tomar parte activa en el desarrollo material, cívico, moral y en el bienestar general de las instituciones de bomberos.
- 6. Velar que las instituciones de bomberos se mantengan al margen de todo tipo de participación en política partidista y de sectarismo religioso.

#### **CAPITULO III**

#### DE LAS REUNIONES

**ARTICULO CUATRO:** Las reuniones de EL CONSEJO son Ordinarias o Extraordinarias.

ARTICULO CINCO: Las reuniones ordinarias se celebrarán el segundo viernes de cada mes a partir de las nueve de la mañana. En caso de impedimento la reunión se celebrará el siguiente viernes, sin necesidad de convocatoria.

ARTICULO SEIS: Las reuniones extraordinarias serán convocadas por el Presidente o por solicitud de por lo menos cinco (5) Directores de Zona y en ella se trataran única y exclusivamente los asuntos contemplados en la convocatoria, por lo que no podrá incluirse en su agenda Asuntos Varios ni otros puntos de similar amplitud y cobertura.

Parágrafo: Para debatir otro asunto que sea presentado en una reunión extraordinaria se necesitará la aprobación de la mayoría absoluta de los miembros de EL CONSEJO.

ARTICULO SIETE: A las reuniones de EL CONSEJO asistirán por derecho propio los Directores de Zona, y además las personas previstas en este Reglamento y aquellas a quienes se conceda Cortesía de Sala.

#### **CAPITULO IV**

## DEL PLENO DE EL CONSEJO

ARTICULO OCHO: Integran EL PLENO DE EL CONSEJO (EL PLENO) todos los Directores de Zona y constituye la máxima autoridad jerárquica de EL CONSEJO pudiendo como tal modificar en cualquier forma o momento las decisiones de cualesquiera organismo, autoridad o funcionario subordinado.

Parágrafo: El quórum para reuniones lo constituye la presencia en el recinto de reuniones de un número no menor de seis (6) Directores de Zona

**ARTÍCULO NUEVE:** Son atribuciones y facultades de EL PLENO DEL CONSEJO:

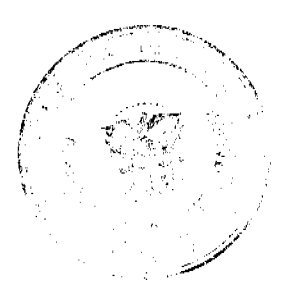

16

b.

Ċ

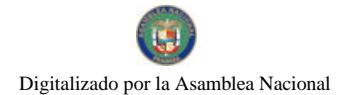

#### Gaceta Oficial Digital, miércoles 14 de mayo de 2008

- 1. Dictar el Reglamento General de la Instituciones de bomberos de la República de Panamá.
- 2. Dictar el Reglamento General de las Oficinas de Seguridad para la Prevención de Incendio.
- 3. Nombrar asesores.
- 4. Elaborar el calendario de reuniones ordinarias tanto de EL CONSEJO como de su Junta Directiva.
- 5. Derogar, reformas o en cualquier forma modificar las decisiones tomadas por la Junta Directiva.
- 6. Aprobar el presupuesto de ingresos y egresos de EL CONSEJO y de cualquier otro organismo adscrito o barosu jurisdicción, para cada ejercicio fiscal.
- 7. Elegir a los Dignatarios y designar temporalmente a quienes deban reemplazarlos.
- 8. Convocar a elecciones de cambio de Junta Directiva a propuesta de cualquiera de sus miembros, en cuando la anterior Junta Directiva se le haya vencido el término señalando la fecha en la qual la nue Directiva entre a tomar posesión.
- 9. Designar al Subdirector y al Secretario de la Dirección General de los Cuerpos de Bomberos de la Re
- 10. Designar al Representante de los bomberos ante la Comisión Administradora del fondo del \$% andre las Póli Seguros Contra Incendio. ு
- 11. En general designar y/o elegir a cualquier funcionario que deba ostentar la representación de EL CONSEFO de las instituciones de bomberos a nivel nacional.
- 12. Crear organismos a nivel nacional y asignarles funciones y nombrar el personal a cargo de ellas.
- 13. Decretar e implementar la intervención de EL CONSEJO en aquellas instituciones de bomberos que por razón o motivos justificados deban ser sometidas a la autoridad directa e inmediata de EL CONSEJO, la cual se ejercerá en la forma que se establezca en la respectiva resolución.
- 14. Crear y otorgar o conferir medallas y condecoraciones y nombrar las Juntas que las administren.
- 15. Constituir el Tribunal de Honor cuando ello sea requerido de conformidad con la legislación de bomberos.
- 16. Realizar las correcciones necesarias para cumplir de forma adecuada con las funciones establecidas en la Ley al
- Consejo de Directores de Zona.

## **CAPITULO V**

## DE LA JUNTA DIRECTIVA, DIGNATARIOS Y SUS FUNCIONES

ARTICULO DIEZ: EL CONSEJO contará con una Junta Directiva cuyos miembros o dignatarios serán elegidos de entre sus integrantes, por mayoría absoluta de sus miembros.

- 1 Presidente
- 2. Vicepresidente
- 3. Secretario
- 4. Tesorero
- 5. Fiscal

Parágrafo: Los cargos de dignatarios son de obligatoria aceptación salvo casos de fuerza mayor, a juicio de EL PLENO DEL CONSEJO.

ARTICULO ONCE: PERIODO. La Junta Directiva será elegida cada dos años y sus miembros podrán ser reelectos, hasta por un período adicional.

#### **ARTICULO DOCE: ATRIBUCIONES:**

- 1. Dar seguimiento al avance de las diligencias de las diferentes comisiones que nombre EL CONSEJO.
- 2. Hacer las sugerencias y recomendaciones a EL PLENO DEL CONSEJO sobre asuntos que considere de interés para la buena marcha de las instituciones de bomberos.
- 3. Atender a nombre de EL CONSEJO las citaciones y diligencias cuando EL PLENO no pueda asistir o así lo ordene. 4. Revisar la correspondencia recibida por EL CONSEJO con el propósito y la facultad de evacuar aquellos asuntos de
- rutina o que no necesiten un pronunciamiento de EL PLENO.
- 5. Elaborar el proyecto de Presupuesto para el período fiscal correspondiente, a la estructura de personal y presentarlo a EL PLENO para su aprobación.
- 6. Cumplir y atender cualesquiera otras directrices o disposiciones emanadas de EL CONSEJO.

ARTÍCULO TRECE: DE LA PRESIDENCIA. La Presidencia es el órgano y autoridad de mayor jerarquía dentro de EL CONSEJO. Sus funciones la ejerce el Presidente titular o el Presidente Encargado.

**ARTICULO CATORCE:** El Presidente es el Representante Legal de EL CONSEJO y tiene las siguientes atribuciones.

- 1. Representar a EL CONSEJO en todas clases de actos y ante toda clase de personas, autoridades, sociedades o corporaciones públicas o privadas.
- 2. Firmar las actas de las reuniones; las resoluciones, acuerdos y en general la correspondencia de EL CONSEJO.
- 3. Dictar las órdenes para el mejor desenvolvimiento de las funciones administrativas de EL CONSEJO o de sus

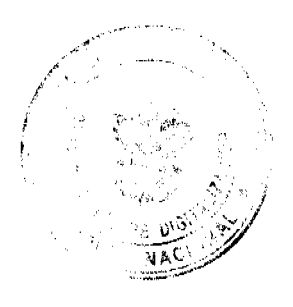

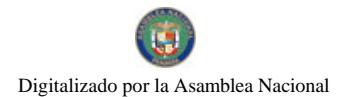

#### Gaceta Oficial Digital, miércoles 14 de mayo de 2008

organismos dependientes o subordinados.

- 4. Visitar las distintas zonas y cuarteles por lo menos una vez al año.
- 5. Aceptar donaciones y suscribir los contratos de obligaciones adquiridas por EL CONSEIO)
- 6. Presidir las reuniones, actos y delegaciones tanto del pleno como de la Junta Directiva,
- 7. Autorizar conjuntamente con el Tesorero los pagos a cargo de EL CONSEJO y firmar conjunt funcionarios requeridos los cheques y cualesquier otro documento negociable autorizado por El
- 8. Firmar los informes y peticiones requeridas por autoridades o particulares y que sean procedente 9. Designar comisiones accidentales y exigir el cumplimiento de las misiones a ellas encomondada
- 10. Cumplir y hacer cumplir las leyes y reglamentos que expida EL CONSEJO.
- 11. Hacer los nombramientos del personal adscrito a EL CONSEJO o a cualesquiera otros organitanes bajo su jurisdicción o mando.

ARTÍCULO OUINCE: DEL VICEPRESIDENTE: Compete al Vicepresidente suplir las ausencias temporales (bajo licencia) del Presidente y durante su actuación tendrá todas las facultades y atribuciones pertinentes a dicho cargo y ostentará el título de Presidente Encargado.

ARTÍCULO DIECISEIS: Sin perjuicio de lo dispuesto en el artículo anterior, corresponde al Vicepresidente colaborar estrechamente con el Presidente.

ARTÍCULO DIECISIETE: DEL SECRETARIO. Es el funcionario de mayor responsabilidad y jerarquía administrativa frente al personal subalterno. Como tal le corresponden las siguientes atribuciones:

- 1. Elaborar con la debida antelación las actas, resoluciones y correspondencia las cuales deberá firmar conjuntamente con el Presidente o el Presidente Encargado.
- 2. Conservar y mantener al día los archivos de EL CONSEJO en forma adecuada, ordenada y completa.
- 3. Autenticar las copias de documentos cuya matriz u original reposen en los archivos de EL CONSEJO.
- 4. Velar porque las distintas dependencias, instituciones, oficinas, funcionarios y asesores, sean debidamente informados de los asuntos que le competen.
- 5. Elaborar el Orden del Día de la reunión correspondiente de acuerdo a las instrucciones de la Presidencia.
- 6. Firmar conjuntamente con el Presidente o quien haga sus veces las resoluciones judiciales que se dicten dentro de los procesos administrativos que debe conocer EL CONSEJO.

ARTÍCULO DIECIOCHO: DEL TESORERO. Son funciones del Tesorero:

- 1. Recaudar las asignaciones, donaciones, rentas, cuotas, multas y demás sumas que deban ingresar a los fondos de EL **CONSEIO**
- 2. Depositar en entidades bancarias de El ESTADO y bajo la supervisión de la Contraloría General de la República, los fondos pertenecientes o manejados por EL CONSEJO.
- 3. Firmar conjuntamente con el Presidente o Presidente Encargado los cheques y documentos concernientes a las cuentas de EL CONSEJO.
- 4. Informar a EL CONSEJO sobre el estado de las finanzas según lo requiera la Presidencia o el Pleno del Consejo.

ARTÍCULO DIECINUEVE: DEL FISCAL. Son funciones del Fiscal:

- 1. Velar porque se de estricto cumplimiento a todas y cada una de las disposiciones legales, reglamentarias u órdenes emanadas de los organismos correspondientes.
- 2. Conducir las investigaciones y levantar el sumario en todos aquellos casos disciplinarios que deba conocer EL CONSEJO, respetando siempre el debido proceso.
- 3. Asumir las funciones de acusador dentro del Tribunal de Honor de EL CONSEJO.
- 4. Velar porque siempre impere el orden, la cordura y el respeto durante las sesiones de EL CONSEJO pudiendo solicitar a quien presida la amonestación o el retiro del recinto de quien o quienes actúen de forma descomedida.

ARTÍCULO VEINTE: DE LOS DIRECTORES DE ZONA: La calidad de Directores de Zona es intransferible. Todos los directores tienen las mismas obligaciones, facultades y privilegios.

**ARTICULO VEINTIUNO:** Los Directores de Zona tienen la obligación de asistir puntualmente a las reuniones a que fueren debidamente convocados y a aquellos actos acordados por EL PLENO, salvo casos fortuitos o de fuerza mayor en cuyo caso deberán justificar su inasistencia.

#### **CAPITHLO VI**

#### DEL DIRECTOR EJECUTIVO Y DE CONTROL

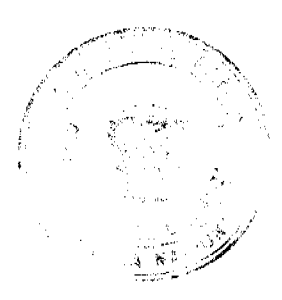

18

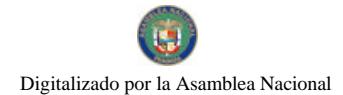

#### Gaceta Oficial Digital, miércoles 14 de mayo de 2008

ARTICULO VENTIDOS: EL DIRECTOR EJECUTIVO Y DE CONTROL es un funcionario administrativo cuyas funciones son las siguientes:

- 1. Establecer los controles necesarios para la recaudación y manejo correcto de los fondos de EL CONSHIO y de sus dependencias subordinadas.
- 2. Supervisar y coordinar la labor del Departamento de Contabilidad en cuanto a las labores de recibiunamitación, seguimiento y vigilancia de las cuentas sometidas a reembolsos y las que depar sometidas a reembolsos y las meio. *i* al examet de. la Contraloría General de la República.
- 3. Asistir y asesorar a las diferentes Direcciones de Zona e instituciones de bomberos de la República quello emieran. en asunto referente a Contrataciones Pública.
- 4. Supervisar y asesorar en cuanto a la preparación de los Pliegos de Cargo y Especificaciones Técnicas y la celebración de los actos pertinentes a Contrataciones Pública.
- 5. Cualesquiera otras funciones que le indique EL CONSEJO o sus dignatarios.

## **CAPITULO VII**

#### REGLAS PARLAMENTARIAS

ARTICULO VENTITRES: Las reuniones de EL CONSEJO, la Junta Directiva o cualquier otro organismo colegiado se regirá por las siguientes reglas parlamentarias las cuales se aplicarán en la medida en que resulten compatibles.

- 1. Deliberación o debate es la expresión colectiva que hacen los miembros del cuerpo reunido sobre los diferentes temas presentados a su consideración. Este período lo abrirá quien presida la reunión.
- 2. Votación es la expresión colectiva de la voluntad de los miembros reunidos y con derecho a voto la cual se hará en alguna de las siguientes maneras.
- a) Por aclamación: Es cualquier forma de expresar la voluntad del votante tales como levantar la mano o golpear la mesa
- b) Nominal: Es cuando se llama a lista y cada persona con derecho a voto expresa su voluntad la cual es recogida en el acta.
- c) Secreta: Cuando la voluntad se expresa a través de papeletas o balotas sin que se conozca el contenido particular de cada voto.
- 3. Voto es la expresión personal e individual de la voluntad de un miembro del respectivo organismo colegiado.

ARTICULO VEINTICUATRO: Las votaciones se harán generalmente en forma de aclamación salvo que cualquier miembro con derecho a voto, solicite que la misma se haga en forma nominal o secreta. La simple solicitud será atendida por la Presidencia del debate sin necesidad de trámite ni discusión.

ARTICULO VEINTICINCO: Queda prohibido durante los debates lanzar epítetos o frases ofensivas a la dignidad de los miembros, directores, dignatarios o simples asistentes a la reunión. En ellas debe prevalecer la cordura y el respeto mutuo por lo que no se admitirán interrupciones al orador, salvo cuestiones de orden cuando se aparte del tema central debatido o para hacer alguna interpelación aceptada por quien tenga el uso de la palabra.

Parágrafo: Quien dirija el debate facultado para llamar la atención y en caso de reincidencia privar de la palabra a quien se comporte de forma contraria a lo dispuesto en el presente artículo.

**ARTICULO VEINTISEIS:** Son cuestiones de orden:

- 1. Verificación del quórum.
- 2. Solicitud de receso para redactar proposiciones.
- 3. Solicitud de lectura de documentos ilustrativos.
- 4. Solicitud de Cortesía de Sala.

Parágrafo: La solicitud de cuestión de orden debe dirigirse a quien presida la reunión y sustentarse breve, concisa y con claridad; sin que implique un subterfugio para hacer uso de la palabra. Hecha la solicitud o advertencia el orador suspenderá su intervención, quien presida decidirá al respecto.

ARTICULO VEINTIOCHO: Presentar una proposición en debida forma corresponderá a quien preside someterla a discusión y votación general. Contra su decisión puede recurrirse ante el pleno del organismo quien deberá manifestarse después de que el recurrente sustente brevemente su disconformidad y quien presida explique las razones de su decisión.

10

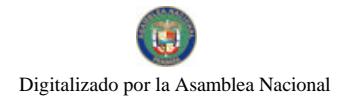

#### Gaceta Oficial Digital, miércoles 14 de mayo de 2008

ARTICULO VEINTINUEVE: RESOLUCIONES. Son decisiones colectivas adoptadas por el voto favorable de la mayoría absoluta de los miembros que constituyen quórum. Toda Resolución debe contener una parte motiva y una parte resolutiva y luego debe ser enviada a los asesores para su corrección y revisión de estilo, lo cual no debe tomar más de dos (2) días hábiles.

ARTICULO TREINTA: Las resoluciones deben llevar la firma del Presidente y el Secretario del organismo que las expide.  $\sum_{i=1}^N\sum_{j=1}^N\sum_{j=1}^N\sum_{j=1}^N\sum_{j=1}^N\sum_{j=1}^N\sum_{j=1}^N\sum_{j=1}^N\sum_{j=1}^N\sum_{j=1}^N\sum_{j=1}^N\sum_{j=1}^N\sum_{j=1}^N\sum_{j=1}^N\sum_{j=1}^N\sum_{j=1}^N\sum_{j=1}^N\sum_{j=1}^N\sum_{j=1}^N\sum_{j=1}^N\sum_{j=1}^N\sum_{j=1}^N\sum_{j=1}^N\sum_{j=1}^N\sum_{j$ 

Aprobado en la ciudad de Santiago de Veraguas, en Reunión Extraordinaria a los diecinius (19) de 2008.

## **COMUNIQUESE Y CUMPLASE**

## CONSEJO DE DIRECTORES DE ZONA DE LOS CUERPO DE BOMBER

## DE LA REPUBLICA DE PANAMA

#### (Firmado)

**Coronel Eustorgio Bernal** 

Presidente / Director Zona Nº. 9

Coronel Simón Chan Corella

Vicepresidente / Director Zona Nº. 7

Tte. Coronel Gustavo Ortega R.

Secretario / Director Zona Nº. 11

Tte. Coronel Eduardo E. Chen

Tesorero / Director Zona Nº. 10

Tte. Coronel Juan Enero Quirós

Fiscal / Director Zona Nº. 8

Tte. Coronel Cecilio Lasso

Director General / Director Zona Nº. 1

**Coronel Felipe Fung Soto** 

Director de la Zona N°. 2

Corones Fernando Romero de Puy Director de la Zona Nº. 3

**Coronel Luis Felipe Cáceres** 

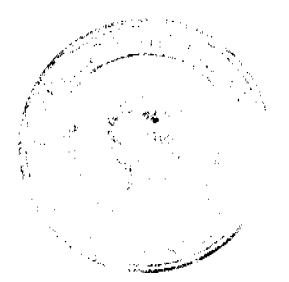

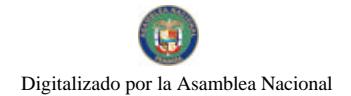

Gaceta Oficial Digital, miércoles 14 de mayo de 2008

 $21$ 

Director de la Zona Nº. 4

**Coronel Julio Martínez** 

Director de la Zona Nº. 5

**Coronel Diomedes Carles Sam** 

Director de la Zona Nº. 6

## **ASESORES DEL CONSEJO DE DIRECTORES DE ZONA**

#### DE LOS CUERPOS DE BOMBEROS DE LA REPUBLICA DE PANAMA

**Teniente Coronel Mgter. DENNIS ALLEN FRIAS** 

Asesor.

EL SUSCRITO TENIENTE CORONEL GUSTAVO ORTEGA RIOS SECRETARIO DEL CONSEJO DE DIRECTORES DE ZONA DE LOS CUERPOS DE BOMBEROS DE LA REPUBLICA DE PANAMA POR ESTE MEDIO DA FE DE LA AUTENTICIDAD DEL PRESENTE REGLAMENTO INTERNO DEL CONSEJO DE DIRECTORES DE LOS CUERPOS DE BOMBEROS DE LA REPUBLICA DE PANAMA Y PARA **CONSTANCIA LO FIRMO HOY 19 DE MARZO DE 2008.** 

(Fdo.) Tte. Coronel GUSTAVO ORTEGA R.

**Secretario General** 

## SECRETARÍA NACIONAL DE DISCAPACIDAD

## RESOLUCIÓN DE JUNTA DIRECTIVA Nº 8

#### de 8 de mayo de 2008

"Por medio de la cual se detalla el personal que debe recibir el Pago en concepto de Salarios no devengados del Programa Viviendo sin Barreras"

## LA JUNTA DIRECTIVA DE LA SECRETARÍA NACIONAL DE DISCAPACIDAD

En pleno uso de sus facultades legales,

## **CONSIDERANDO**

Que mediante Resolución No. 6 de 25 de marzo de 2008, la Junta Directiva de la Secretaría Nacional de Discapacidad aprobó el Pago de Salarios No Devengados al Equipo Técnico del Programa Viviendo sin Barreras por la suma de DOSCIENTOS CINCUENTA Y CINCO MIL DOSCIENTOS CINCUENTA BALBOAS CON 00/CENTÉSIMOS (B/. 255,250.00), desglosados de la siguiente manera: Vigencia 2007: CIENTO SESENTA Y CINCO MIL TRESCIENTOS CINCUENTA BALBOAS CON CERO CENTÉSIMOS B/. 165, 350.00 y Vigencia 2008: OCHENTA Y NUEVE MIL NOVECIENTOS BALBOAS CON CERO CENTÉSIMOS B/: 89, 900.00.

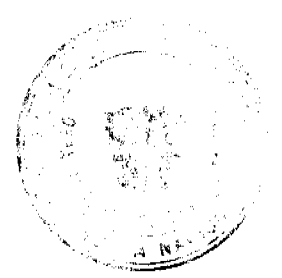

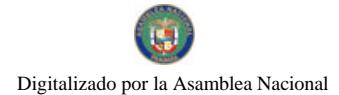

Que el pago de los salarios no devengados se haría a través de Cuenta No. 130000057260 Fondo Rotativo de Operaciones-SENADIS-Inclusión Panamá de la Caja de Ahorros, con la presentación del informe de gestión por cada uno de los miembros del equipo técnico del Programa Viviendo Sin Barreras.

Que para proceder al pago de los Salarios No Devengados al Equipo Técnico del Programa Viviendo sin Batteras es necesario detallar quiénes son, desde cuándo están laborando, salario, a cuánto asciende el monto del pago a nada em o y el 1 cargo que desempeñan.

Que con fundamento en lo anterior, La Junta Directiva de la Secretaría Nacional de Discapacidad,

## **RESUELVE**

ARTÍCULO PRIMERO: DETALLAR que el personal que recibirá el Pago en concepto de Salarios no devengados del Programa Viviendo sin Barreras es el siguiente:

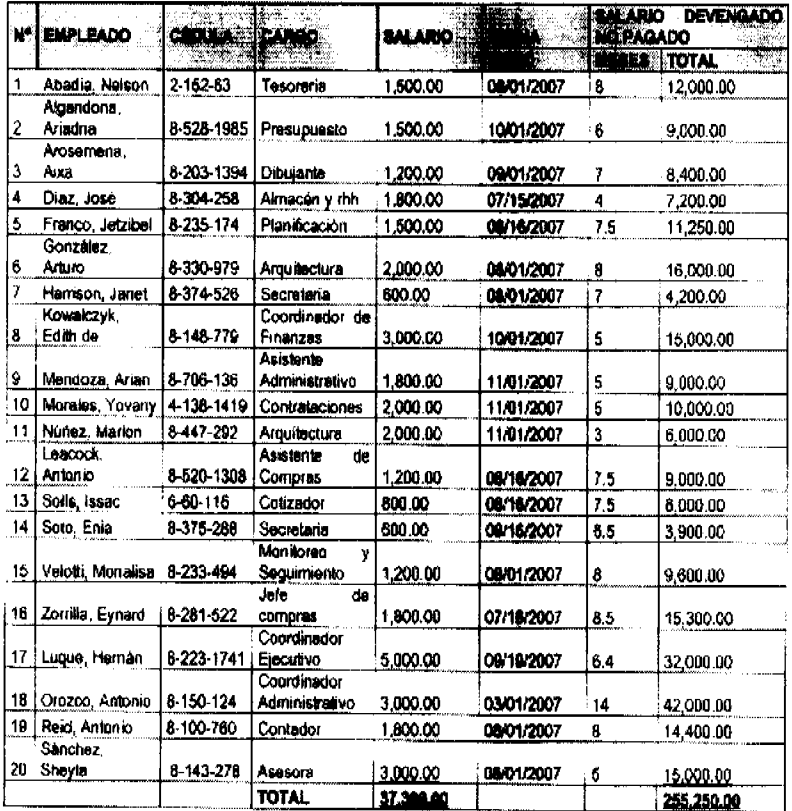

ARTÍCULO SEGUNDO: EFECTUAR el Pago en concepto de Salarios no devengados al personal del Programa Viviendo sin Barreras, arriba descrito.

ARTICULO TERCERO: Esta Resolución empezará a regir a partir de su publicación en Gaceta Oficial.

## PÚBLIQUESE Y CÚMPLASE

Dada en la ciudad de Panamá, a los ocho (8) días del mes de mayo de dos mil ocho (2008).

**DIANA MOLO** 

Presidenta

#### MANUEL DE J, CAMPOS L.

Secretario

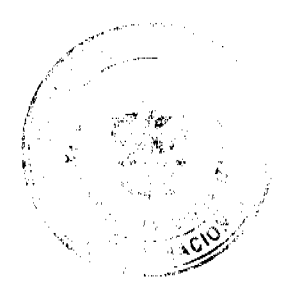

O

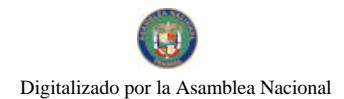

#### Gaceta Oficial Digital, miércoles 14 de mayo de 2008

## REPUBLICA DE PANAMA

## PROVINCIA DE VERAGUAS

## MUNICIPIO DE ATALAYA

## **CONCEJO MUNICIPAL DE ATALAYA**

## **ACUERDO Nº 93**

#### De 18 de diciembre de 2007

"Por medio del cual se ordena la cancelación de la marginal sobre la finca inscrita en el Registro Público, cuyo propietario haya pagado la totalidad del precio al Municipio de Atalaya.

#### EL CONSEJO MUNICIPAL DEL DISTRITO DE ATALAYA,

#### EN USO DE SUS FACULTADES LEGALES.

#### CONSIDERANDO:

Que este Concejo Municipal del Distrito de Atalaya, por mandato legal debe velar por el cumplimiento específico de los fines señalados en el Artículo 230 de la Constitución Nacional, referente al desarrollo social y económico de su población.

Que mediante Acuerdo Municipal Nº 19 de 6 de agosto de 2003, por el cual se reglamenta el procedimiento de adjudicación de lotes de terreno a favor de sus ocupantes en el Distrito de Atalaya, dentro de la metodología única del Programa Nacional de Administración de Tierras (PRONAT), se establece que sólo podrá liberarse la marginal inscrita en el Registro Público mediante Acuerdo Municipal, previa certificación del Tesorero Municipal donde conste que el propietario de la finca ha pagado la totalidad del precio al Municipio de Atalaya.

Que este Consejo Municipal, recibida la solicitud de propietarios de fincas y extendida la certificación de la Tesorería Municipal, procede a ordenar la cancelación de la marginal en beneficio de los solicitantes.

#### **ACUERDA:**

ARTÍCULO PRIMERO: Ordenar, como en efecto se ordena, la cancelación de la marginal que pesa sobre las siguientes fincas inscritas en la Sección de Propiedad del Registro Público; previa certificación presentada por el Tesorero Municipal donde consta la cancelación del precio a favor del Municipio de Atalaya, en cumplimiento de lo dispuesto en el Acuerdo Municipal Nº 19 de 6 de agosto de 2003:

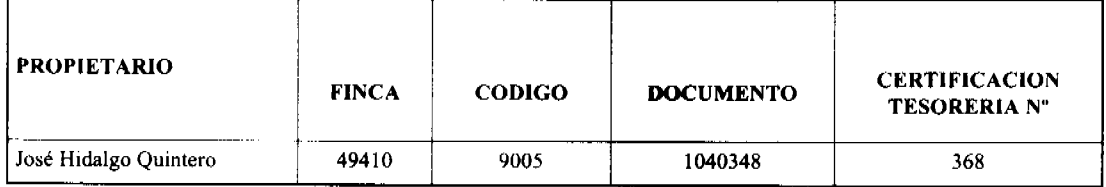

ARTICULO SEGUNDO: Remitir copia autenticada de este Acuerdo Municipal al Registro Público, mediante oficio que será confeccionado por la Secretaría del Consejo Municipal y firmado por el Presidente del Consejo Municipal y el Alcalde del Distrito de Atalaya.

ARTICULO TERCERO: Ordenar, como en efecto se ordena, la publicación del presente Acuerdo Municipal, por una sola vez, en la Gaceta Oficial.

ARTICULO CUARTO: Este Acuerdo Municipal empezará a regir a partir de su sanción

APROBADO: HONORABLE CONSEJO MUNICIPAL DEL DISTRITO DE ATALAYA.

Dado en el Salón de Sesiones del Honorable Consejo Municipal del Distrito de Atalaya a los dieciocho (18) días del mes de diciembre de dos mil siete (2007).

## **JUAN MANUEL POVEDA**

Presidente del Consejo Municipal del

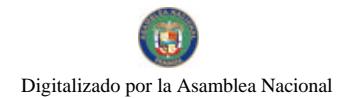

Distrito de Atalaya

**LCDA. DEYANIRA ALMENGOR** 

Secretaria

SANCIONADO POR EL HONORABLE ALCALDE DEL MUNICIPIO DE ATALAYA, HOY DIECIOCH DICIEMBRE DE DOS MIL SIETE (2007).

EL ALCALDE,

**CELESTINO GONZALEZ** 

LA SECRETARIA,

**YELENYS QUINTERO** 

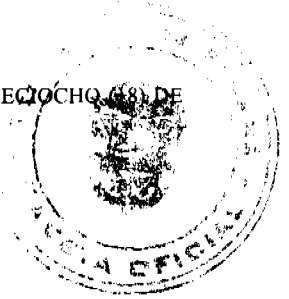

 $24$ 

**DISTRITO DE ARRAIJÁN** 

**CONSEJO MUNICIPAL** 

## PROYECTO DE ACUERDO Nº 55

(De 28 de agosto de 2007)

"Por el cual se decreta la segregación y adjudicación definitiva a título de compra venta, de un lote de terreno que forma parte de la Finca Municipal Nº 4375 inscrita en el Registro Público al Tomo 99, Folio 142, Sección de la Propiedad, Provincia de Panamá, a favor de BEATRIZ BARRIA DE GONZALEZ".

## EL HONORABLE CONSEJO MUNICIPAL DEL DISTRITO DE ARRAIJÁN, EN USO DE SUS FACULTADES LEGALES,

#### **CONSIDERANDO:**

- · Que la ciudadana BEATRIZ BARRIA DE GONZALEZ, mujer, panameña, casada, mayor de edad, portadora de la cédula de identidad personal Nº 8-207-272, ha solicitado a este Municipio mediante memorial fechado 22 de agosto de 2006, la adjudicación definitiva a título de compra venta de un lote de terreno con una superficie de MIL QUINIENTOS TRES METROS CUADRADOS CON SESENTA Y UN CENTÍMETROS (1,503.61 M2), que forma parte de la Finca Nº 4375, inscrita en el Registro Público al Tomo 99, Folio 142, Sección de la Propiedad, Provincia de Panamá, de propiedad del Municipio de Arraiján, localizada en el Corregimiento Cabecera.
- Que el lote de terreno mencionado se encuentra localizado dentro de los siguientes linderos y medidas: NORTE: Blanca Cañizalez y mide 58.13 mts. SUR: Odilia Barria de Melo y mide 14.50 mts. ESTE: Calle y mide 31.43 mts. OESTE: Rio Caceres y mide 22.65 Mts., descrito en el Plano Nº 80-60051, fechado el 4 de diciembre de 1987.

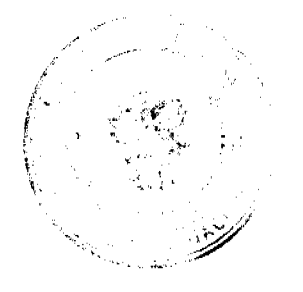

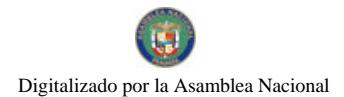

#### Gaceta Oficial Digital, miércoles 14 de mayo de 2008

- · Que la solicitante ha cumplido con todos los requisitos que exige los Acuerdos que rigen la materia sobre venta de tierras municipales y ha cancelado la suma DOS MIL DOSCIENTOS CINCUENTA Y CINCO BALBOAS CON CUARENTA Y DOS CENTESIMOS (B/.2,255.42) precio pactado en el Contrato de Adjudicación Provisionel Nº 138 fechado 22 de agosto de 2006, según Recibo Nº 19612, fechado 31 de marzo de 2003, de la Tesorería Menterral de Arraiján (Dirección de Ingeniería).
- Que es competencia de este Concejo decretar la venta de bienes municipales, según lo establecido en el de la Ley 106 de 8 de Octubre de 1973, modificada por la Ley 52 del 12 de diciembre de 1984, y según el p establecido en los Acuerdos Municipales que rige la materia.

## **ACUERDA:**

ARTÍCULO PRIMERO: Adjudicar definitivamente a título de Compra -Venta a favor de BEATRIZ BARRA DI GONZALEZ, portadora de la cédula de identidad personal Nº 8-207-272, un lote de terreno con una superficie de 1911. QUINIENTOS TRES METROS CUADRADOS CON SESENTA Y UN DECÍMETROS (1,503.61 M2), que forma parte de la Finca Nº 4375, inscrita en el Registro Público al Tomo 99, Folio 142, Sección de la Propiedad, Provincia de Panamá, de propiedad del Municipio de Arraiján, localizada en el Corregimiento Cabecera, cuyo precio de venta, medidas, linderos y demás detalles se mencionan en la parte motiva de este Acuerdo.

ARTÍCULO SEGUNDO: Ordénese la segregación del lote en mención y facúltese a el Alcalde y al Tesorero Municipal para que procedan a la formalización de la venta decretada y suscriban la escritura correspondiente.

ARTÍCULO TERCERO: Este Acuerdo comenzará a regir a partir de su promulgación y publicación en la Gaceta Oficial

FUNDAMENTO DE DERECHO: Acuerdo Municipal Nº 22 de 01 de junio de 2004.

Comuniquese y Cúmplase.

DADO EN LA SALA DE SESIONES DEL CONSEJO MUNICIPAL DEL DISTRITO DE ARRAIJÁN, A LOS VEINTIOCHO (28) DÍAS DEL MES DE AGOSTO DEL AÑO DOS MIL SIETE (2007).

## H.C. TILCIA Q. DE SANCHEZ

Presidenta del Consejo Municipal

**H.C. ROLLYNS RODRIGUEZ** 

**VICEPRESIDENTE** 

XIOMARA GONZALEZ D.

**SECRETARIA** 

## REPÚBLICA DE PANAMÁ, PROVINCIA DE PANAMÁ

## ALCALDÍA MUNICIPAL DE ARRAIJAN, 28 DE AGOSTO DE 2007

**SANCIONADO** 

LICDO. DAVID CÁCERES CASTILLO

Alcalde del Distrito de Arraiján

EJECÚTESE Y CÚMPLASE

**AVISOS** 

AVISO. Para dar cumplimiento al Artículo 777 del Código de Comercio yo: JOSÉ CHONG LIAO, panameño, mayor de edad, con cédula de identidad personal No. 8-807-955, aviso al público en general que he traspasado mi negocio denominado MINI SUPER ALICIA, amparado con registro comercial tipo "B", No. 1536, ubicado en la calle Los Mortales, entrada a El Espino, distrito de La Chorrera, al señor VICTOR CHONG, varón, panameño, mayor de edad, con cédula de identidad personal No. 9-174-852, residente en la entrada de Las Uvas, del distrito de San Carlos. Atentamente, JOSÉ CHONG LIAO. 8-807-955. L. 201-2849-55. Tercera publicación.

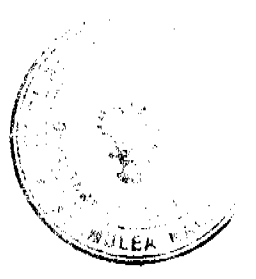

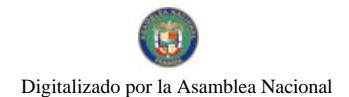

AVISO AL PÚBLICO. Para dar cumplimiento a lo establecido en el Artículo 777 del Código de Comercio yo. TATIANA LUIS HERNÁNDEZ, con cédula de identidad personal número E-8-93596, en mi condición de apoder general de la sociedad INVERSIONES MORA ARIAS, S.A., inscrita con el RUC 972637-1-530279, propietaria del establecimiento denominado PARRILLADA PAL' CHORIZO, el cual está amparado bajo el aviso de di **Doublin**nes No 2007-100789, por este medio comunico al público en general, que he vendido a INV rς SG INTERNACIONAL, S.A., con RUC 1339411-1-614631, el negocio denominado PARRILLADÁ PAL<sup>3</sup> domicilio en El Dorado, Plaza Las Colinas, local No. 3, corregimiento de Bethania, ciudad de Panara Panamá. TATIANA LUIS HERNÁNDEZ. L. 201-285319. Primera publicación.

AVISO DE DISOLUCIÓN. La sociedad SENS CFD TRADING, S.A., inscrita el 29 de noviembre de 2006 a ficha 546494, documento 1046343, de la Sección Mercantil del Registro Público de Panamá, ha sido disuelta según Escritura Pública No. 9,161 de 28 de abril de 2008, inscrita a la ficha 546494, documento 1338611, de la Sección Mercantil del Registro Público de Panamá, desde el 5 de mayo de 2008. L. 201-285467. Única publicación.

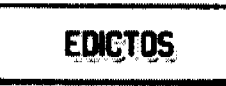

MINISTERIO DE DESARROLLO AGROPECUARIO DEPARTAMENTO DE REFORMA AGRARIA REGIÓN No. 9, BOCAS DEL TORO EDICTO No. 1-029-08. La suscrita Funcionaria Sustanciadora de la Dirección Nacional de Reforma Agraria, en la provincia de Bocas del Toro al público. HACE SABER: Que el señor (a) SIMONA SUIRA DE DELGADO, con cédula de identidad No. 4-232-972, SAMUEL DELGADO SUIRA, con cédula No. 1-30-405, REYES MELCHORE DELGADO SUIRA, con cédula No. 1-49-956, SARA ESTHER DELGADO SUIRA, con cédula No. 1-33-155, PEDRO DELGADO SUIRA, con cédula No. 1-26-1705, JULIA MARIA DELGADO DE VILLAMONTE, con cédula No. 1-24-1386, VIDAL DELGADO SUIRA, con cédula No. 4-125-2710, GILDAL DELGADO SUIRA, con cédula No. 1-700-338, FRANCISCO DELGADO SUIRA, con cédula No. 1-19-2293, LORENZO DELGADO SUIRA, con cédula No. 1-22-1528, JOSE IGNACIO DELGADO SUIRA, con cédula No. 1-27-764, GIL ALBERTO DELGADO SUIRA, con cédula No. 4-197-65, todos vecinos de El Silencio, corregimiento El Empalme, distrito de Changuinola, han solicitado a la Dirección Nacional de Reforma Agraria, mediante solicitud No. 1-295-05, la adjudicación a título oneroso de una parcela de tierra Baldía Nacional adjudicable, con una superficie de 28 Has. + 3932.20 M2, ubicada en la localidad de El Silencio, corregimiento de El Empalme, distrito de Changuinola, comprendido dentro de los siguientes linderos. Norte: Maritza Abrego. Sur: Gil Lozada, Juan Eliécer Vargas De León. Este: Servidumbre, Maritza Abrego, Dimas Bultrón. Oeste: Arquímedes Caballero. Para los efectos legales se fija este Edicto en lugar visible de este Despacho, en la Alcaldía del distrito de Changuinola o en la corregiduría de El Empalme y copia del mismo se le entregará al interesado para que las haga publicar en los órganos de publicidad correspondientes, tal como lo ordena el artículo 108 del Código Agrario. Este Edicto tendrá una vigencia de quince (15) días a partir de la última publicación. Dado en Changuinola a los once (11)) días del mes de abril de 2008. (fdo.) JOYCE SMITH V. Funcionaria Sustanciadora a.i. (fdo.) JOSE A. CONTRERAS. Secretario Ad-Hoc. L.201-285541.

REPÚBLICA DE PANAMÁ MINISTERIO DE DESARROLLO AGROPECUARIO. REGIÓN No. 6, BUENA VISTA COLÓN DEPARTAMENTO DE REFORMA AGRARIA EDICTO No. 3-58-08. El Suscrito Funcionario Sustanciador de la Dirección Nacional de Reforma Agraria, en la provincia de Colón al público. HACE CONSTAR: Que el señor (a) ASENTAMIENTO REFORMA AGRARIA "LA CAUCHERA" REPRESENTANTE LEGAL DAMASO MONTERO CARRION, con cédula de identidad personal No. 8-497-108, vecino (a) del corregimiento El Guabo, distrito de Chagres, provincia de Colón, ha solicitado a la Dirección Nacional de Reforma Agraria, mediante solicitud de adjudicación No. 3-361-07, la adjudicación a título oneroso de una parcela de terreno nacional, según plano aprobado No. 301-05-5324, con una superfície de 54 Has. + 1,496.17 Mts.2. El terreno está ubicado en la localidad de La Cauchera, corregimiento de Ciricito, distrito de Colón, provincia de Colón comprendido dentro de los siguientes linderos. Norte: Oscar Macai, Luis Sáenz, Francisco Reyna. Sur: Lago Gatún. Este: Lago Gatún, Pedro Lee, Francisco Reyna. Oeste: Oscar Macai, Edilberto Flores, acceso al lote, Javier Soto. Para los efectos legales se fija este Edicto en lugar visible de este Despacho, en la Alcaldía de Colón y/o en la corregiduría de Ciricito y copia del mismo se le entregará al interesado para que las haga publicar en los órganos de publicidad correspondientes, tal como lo ordena el artículo 108 del Código

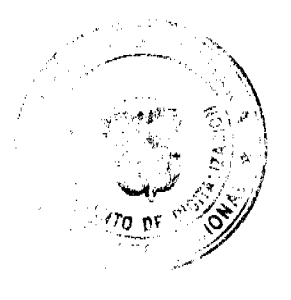

26

 $\mathbb{C}^*$ 

Agrario. Este Edicto tendrá una vigencia de quince (15) días a partir de la última publicación. Dado en Buena Vista, a los 28 días del mes de abril de 2008. (fdo.) ING. INOCENCIO GARIBALDI. Director Ejecutivo Regional MIDA-R No. 6-Colón. (fdo.) DANELYS R. DE RAMÍREZ. Secretaria Ad-Hoc. L.201-285613.

REPÚBLICA DE PANAMÁ MINISTERIO DE DESARROLLO AGROPECUARIO. REGIÓN N COLÓN DEPARTAMENTO DE REFORMA AGRARIA EDICTO No. 3-59-08. El Suscrito Función istanciador la Dirección Nacional de Reforma Agraria, en la provincia de Colón al público. HACE CONSTAR ASENTAMIENTO REFORMA AGRARIA "LA CAUCHERA" REPRESENTANTE LEGAL MONTERO CARRION, con cédula de identidad personal No. 8-497-108, vecino (a) del correstinguado EC Guabo, distrito de Chagres, provincia de Colón, ha solicitado a la Dirección Nacional de Reforma Agraria; inclinado solicitud de adjudicación No. 3-360-07, la adjudicación a título oncroso de una parcela de terreno nacional, según plano aprobado No. 301-05-5325, con una superficie de 29 Has. + 498.36 Mts.2. El terreno está ubicado en la localidad de La Cauchera, corregimiento de Ciricito, distrito de Colón, provincia de Colón comprendido dentro de los siguientes linderos. Norte: Camino, Francisco Soto. Sur: Dionisio Leonor, Lago Gatún. Este: Lago Gatún, Emilio Mendoza, camino. Oeste: Camino. Para los cfectos legales se fija este Edicto en lugar visible de este Despacho, en la Alcaldía de Colón y/o en la corregiduría de Ciricito y copia del mismo se le entregará al interesado para que lo haga publicar en los órganos de publicidad correspondientes, tal como lo ordena el artículo 108 del Código Agrario. Este Edicto tendrá una vigencia de quince (15) días a partir de la última publicación. Dado en Buena Vista, a los 28 días del mes de abril de 2008. (fdo.) ING. INOCENCIO GARIBALDI. Director Ejecutivo Regional MIDA-R No. 6-Colón. (fdo.) DANELYS R. DE RAMÍREZ. Secretaria Ad-Hoc. L.201-285614.

REPÚBLICA DE PANAMÁ MINISTERIO DE DESARROLLO AGROPECUARIO DIRECCIÓN NACIONAL DE REFORMA AGRARIA REGIÓN No. 1 CHIRIQUÍ EDICTO No. 183-2008. EL SUSCRITO FUNCIONARIO SUSTANCIADOR DE LA REFORMA AGRARIA DEL MINISTERIO DE DESARROLLO AGROPECUARIO DE CHIRIQUÍ AL PÚBLICO. HACE SABER: Que el señor (a) COLOMBIA MUÑOZ DE MUÑOZ, vecino (a) del corregimiento de Cabecera, distrito de Panamá, portador de la cédula de identidad personal No. 4-66-27, ha solicitado a la Dirección de Reforma Agraria, mediante solicitud No. 4-0287-01, la adjudicación a Título Oneroso de una parcela de tierra Baldía Nacional adjudicable, con una superficie de 1 há. + 4409.83 M2, ubicada en la localidad de Calvario, corregimiento de Cabecera, distrito de Bugaba, provincia de Chiriquí, según plano aprobado No. 405-01-19259, cuyos linderos son los siguientes: Norte: Darío Muñoz. Sur: Mario Muñoz C., Florida Fuentes. Este: Natividad de Quintero. Oeste: Carretera. Para efectos legales se fija el presente Edicto en lugar visible de este Despacho, en la Alcaldía de Bugaba o en la corregiduría de Cabecera y copias del mismo se entregarán al interesado para que las haga publicar en los órganos de publicidad correspondientes, tal como lo ordena el artículo 108 del Código Agrario. Este Edicto tendrá una vigencia de quince (15) días a partir de su última publicación. Dado en David, a los 11 días del mes de abril de 2008. (fdo.) ING. FULVIO ARAUZ. Funcionario Sustanciador. (fdo.) ELVIA ELIZONDO. Secretaria Ad-Hoc. L.201-281827.

REPÚBLICA DE PANAMÁ MINISTERIO DE DESARROLLO AGROPECUARIO DIRECCIÓN NACIONAL DE REFORMA AGRARIA REGIÓN No. 1 CHIRIQUÍ EDICTO No. 225-08. El Suscrito Funcionario Sustanciador de la Dirección Nacional de Reforma Agraria, en la provincia de Chiriquí al público. HACE CONSTAR: Que el señor (a) SEBASTIAN GONZALEZ OROCU, vecino (a) de Paso Ancho, del corregimiento de Cerro Punta, distrito de Bugaba, provincia de Chiriquí, portador de la cédula de identidad personal No. 4-142-2642, ha solicitado a la Dirección Nacional de Reforma Agrana, mediante solicitud No. 4-1443 del 27 de Dic. De 2005, según plano aprobado No. 405-04-21330, la adjudicación del título oneroso de una parcela de tierra patrimonial adjudicable, con una superficie de 0 + 313.92 mts., que forma parte de la finca No. 2586, inscrita al tomo 232, folio 450, de propiedad del Ministerio de Desarrollo Agropecuaroo. El terreno está ubicado en la localidad de Paso Ancho, corregimiento de Cerro Punta, distrito de Bugaba, provincia de Chiriquí, comprendido dentro de los siguientes linderos. Norte: Basilio Saldaña. Sur: Carretera. Este: José Luis Jiménez Araúz, Basilio Saldaña. Oeste: María Haidee Mendoza de Morales. Para los efectos legales se fija el presente Edicto en lugar visible de este Despacho, en la Alcaldía del distrito de Bugaba o en la corregiduría de Cerro Punta, y copia del mismo se le entregará al interesado para que lo haga publicar en los órganos de publicidad correspondientes, tal como lo ordena el artículo 108 del Código Agrario. Este Edicto tendrá una vigencia de quince (15) días a partir de la última publicación. Dado en David, a los 6 días del mes de mayo de 2008. (fdo.) ING. FULVIO ARAUZ G. Funcionario Sustanciador. (fdo.) ELIDA CASTILLO H. Secretaria Ad-Hoc. L.201-284861.

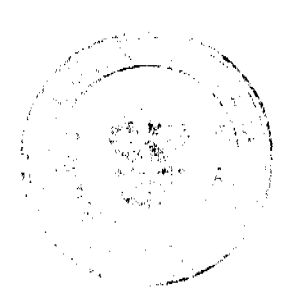

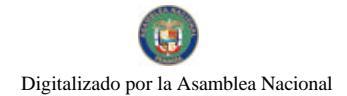

28

REPÚBLICA DE PANAMÁ MINISTERIO DE DESARROLLO AGROPECUARIO DIRECCIÓN NACIONAL DE REFORMA AGRARIA REGIÓN No. 8, LOS SANTOS. EDICTO No. 010-08. EL SUSCRITO FUNCIONARIO SUSTANCIADOR DE LA DIRECCIÓN NACIONAL DE REFORMA AGRARIA DEL MINISTERIO DE DESARROLLO AGROPECUARIO, EN LA PROVINCIA DE LOS SANTOS, HACE SABER: Que el señor (a) ARMANDO ELENO GUTIÉRREZ VEGA, vecino de Corozal, corregimiento de El Corozal, distrito de Macaracas, portador de la cédula de identidad personal No. 7-94-2221, ha solicitado a la Dirección de Reforma Agraria, mediante<br>solicitud No. 7-002-07, según plano aprobado No. 704-04-8541, la adjudicación a Título Oneroso de una par corregimiento de Corozal, distrito de Macaracas, provincia de Los Santos, comprendida dentro de los siguie **Mideros** Norte: Camino Corozal a otra finca. Sur: Camino Corozal-Las Lomas, Inés Cano. Este: Camino Corozal 3-446-Lomas Oeste: Terreno de Edwin Gutiérrez, Inés Cano. Para efectos legales se fija el presente Edicto en lugar visible de esta Departamento, en la Alcaldia de Macaracas o en la corregiduría de Corozal y copias del mismo se entreguraça interessivo para que las haga publicar en los órganos de publicidad correspondientes, tal como lo ordena el artículo 108 dal Código Agrario. Este Edicto tendrá una vigencia de quince (15) días a partir de su última publicación. Dado en la ciudad de Las Tablas, a los treinta y ún días del mes de marzo de 2008. (fdo.) ING. ERIC BALLESTEROS. Funcionario Sustanciador. (fdo.) TEC. IRMA AGUILAR. Secretaria Ad-Hoc. L.201-280175.

REPÚBLICA DE PANAMÁ MINISTERIO DE DESARROLLO AGROPECUARIO DIRECCIÓN NACIONAL DE REFORMA AGRARIA REGIÓN No. 5, PANAMÁ OESTE EDICTO No. 065-DRA-08. El Suscrito Funcionario Sustanciador de la Dirección Nacional de Reforma Agraria, en la provincia de Panamá al público. HACE CONSTAR: Que el señor (a) RAUL ALBERTO DIAZ CANO, vecino (a) de La Atalaya, corregimiento La Atalaya, del distrito de Atalaya, provincia de Veraguas, portador de la cédula de identidad personal No. 8-359-730, ha solicitado a la Dirección Nacional de Reforma Agraria, mediante solicitud No. 8-5-208-2008 del 24 de abril de 2007, según plano aprobado No. 809-06-19178, la adjudicación del Título Oneroso de una parcela de tierra Baldía Nacional adjudicable, con una superficie total de 2 Has. + 7962.41 M2. El terreno está ubicado en la localidad de Las Animas, corregimiento de La Laguna, distrito de San Carlos, provincia de Panamá, comprendido dentro de los siguientes linderos. Norte: Camino de 6.40 mts., hacia calle principal y a otros lotes. Sur: José Jesús Hidalgo y otros. Este: Camino hacia Las Paredes y hacia calle principal. Oeste: José Jesús Hidalgo y otros. Para los efectos legales se fija el presente Edicto en lugar visible de este Despacho, en la Alcaldía del distrito de San Carlos o en la corregiduría de La Laguna, copia del mismo se le entregará al interesado para que lo haga publicar en los órganos de publicidad correspondientes, tal como lo ordena el artículo 108 del Código Agrario. Este Edicto tendrá una vigencia de quince (15) días a partir de la última publicación. Dado en Capira a los 31 días del mes de marzo de 2008. (fdo.) ING. MIGUEL MADRID. Funcionario Sustanciador. (fdo.) ANÍBAL TORRES. Secretario Ad-Hoc. L.201-285519.

REPÚBLICA DE PANAMÁ MINISTERIO DE DESARROLLO AGROPECUARIO DIRECCIÓN NACIONAL DE REFORMA AGRARIA REGIÓN No. 5, PANAMÁ OESTE EDICTO No. 069-DRA-08. El Suscrito Funcionario Sustanciador de la Dirección Nacional de Reforma Agraria, en la provincia de Panamá al público. HACE CONSTAR: Que el señor (a) AGUSTIN ESPINOSA GONZALEZ, vecino (a) de Villa Lucre, corregimiento José Domingo Espinal, del distrito de San Miguelito, provincia de Panamá, portador de la cédula de identidad personal No. 4-286-5, ha solicitado a la Dirección Nacional de Reforma Agraria, mediante solicitud No. 8-5-133-2002 del 7 de marzo de 2002, según plano aprobado No. 804-05-17101, la adjudicación del Título Oneroso de una parcela de tierra Baldía Nacional adjudicable, con una superficie total de 16 Has. + 6546.88 M2. El terreno está ubicado en la localidad de El Peñón, corregimiento de Chicá, distrito de Chame, provincia de Panamá, comprendido dentro de los siguientes linderos. Norte: Ignacia Segundo Vargas, camino de tierra a Chicá, servidumbre hacia camino principal de Palo Blanco. Sur: Carlos Grael Lorenzo, quebrada Peñón, Euclides Moreno Vega y Martín Zamora. Este: Carlos Grael Lorenzo, quebrada El Peñón, Yolanda Grael, quebrada sin nombre, camino de tierra de Palo Blanco a Chicá. Oeste: Benigno Rodes González, camino a Palo Blanco. Para los efectos legales se fija el presente Edicto en lugar visible de este Despacho, en la Alcaldía del distrito de Chame o en la corregiduría de Chicá, copia del mismo se le entregará al interesado para que lo haga publicar en los órganos de publicidad correspondientes, tal como lo ordena el artículo 108 del Código Agrario. Este Edicto tendrá una vigencia de quince (15) días a partir de la última publicación. Dado en Capira a los 7 días del mes de abril de 2008. (fdo.) ING. MIGUEL MADRID. Funcionario Sustanciador. (fdo.) ANÍBAL TORRES. Secretario Ad-Hoc. L.201-285521.

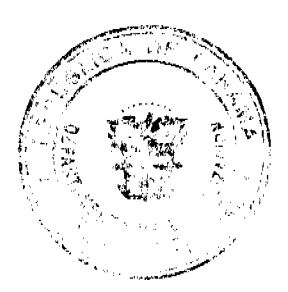

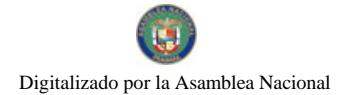

29

REPÚBLICA DE PANAMÁ MINISTERIO DE DESARROLLO AGROPECUARIO DIRECCIÓN NACIONAL DE REFORMA AGRARIA REGIÓN No. 5, PANAMÁ OESTE EDICTO No. 084-DRA-2008. El Suscrito Funcionario Sustanciador de la Dirección Nacional de Reforma Agraria, en la provincia de Panamá al público. HACE CONSTAR: Que el señor (a) ERIC TEJEIRA SÁNCHEZ Y OTRA, vecino (a) de Burunga, del corregimiento de Burunga, distrito de Arraiján, provincia de Panamá, portador de la cédula de identidad personal No. 8-331-151, ha solicitado a la Dirección Nacional de Reforma Agraria, mediante solicitud No. 8-5-472-2006 del 16 de agosto de 2006; según plano aprobado No. 801-07-18795, la adjudicación del Título Oneroso de una parcela de tierra Baldía Nacional adjudicable, con una superficie de 0 Has. + 589.68 M2 que será segregado de la finca No. 3017, tomo 58, folio 450, de propiedad del Ministerio de Desarrollo Agropecuario. El terreno está ubicado en la localidad de Cerro Castillo, correginitento de pura distrito da Arraiján, provincia de Panamá, comprendido dentro de los siguientes linderos. Norte: Roberto Barría, Sur: Explorado Arraiján, provincia de Panamá, comprendido dentro de los siguientes linderos. Norte: Roberto Barría, Sur: Despacho, en la Alcaldía del distrito de Arraiján, o en la corregiduría de Burunga, y copia del mismo se le entregado al interesado para que lo haga publicar en los órganos de publicidad correspondientes, tal como lo ordene el afficulto 108 del<br>Código Agrario. Este Edicto tendrá una vigencia de quince (15) días a partir de la última publicac los 30 días del mes de abril de 2008. (fdo.) ING. MIGUEL MADRID. Funcionario Sustanciador. (fdo.) RAUSELA CAMPOS. Secretaria Ad-Hoc. L.201-285530.

REPÚBLICA DE PANAMÁ MINISTERIO DE DESARROLLO AGROPECUARIO DIRECCIÓN NACIONAL DE REFORMA AGRARIA REGIÓN No. 5, PANAMÁ OESTE EDICTO No. 084-DRA-2008. El Suscrito Funcionario Sustanciador de la Dirección Nacional de Reforma Agraria, del Ministerio de Desarrollo Agropecuario, en la provincia de Panamá. HACE CONSTAR: Que el señor (a) (LEGAL) LUIS JORGE CORREA, (USUAL) JORGE LUIS CORREA DEL RIO, vecino (a) de Don Bosco, corregimiento Don Bosco, del distrito de Panamá, provincia de Panamá, portador de la cédula de identidad personal No. 8-308-380, ha solicitado a la Dirección Nacional de Reforma Agraria, mediante solicitud No. 8-5-073-07 del 26 de enero de 2007, según plano aprobado No. 801-01-19188, la adjudicación a Título Oneroso de una parcela de tierra Baldía Nacional adjudicable, con una superficie de 8 Has. + 0276.27 M2, ubicada en la localidad de El Llano, corregimiento de Cabecera, distrito de Arraiján, provincia de Panamá, comprendido dentro de los siguientes linderos. Norte: Calle de tierra 12.80 hacia calle principal. Sur: Calle de tierra de 12.80 hacia calle principal. Este: Sara Inés Muñoz Brennad. Oeste: Calle de tierra hacia Bique y hacia Arraiján. Para los efectos legales se fija el presente Edicto en lugar visible de este Despacho, en la Alcaldía del distrito de Arraiján, o en la corregiduria de Cabecera, copia del mismo se le entregará al interesado para que lo haga publicar en los órganos de publicidad correspondientes, tal como lo ordena el artículo 108 del Código Agrario. Este Edicto tendrá una vigencia de quince (15) días a partir de la última publicación. Dado en Capira a los 16 días del mes de abril de 2008. (fdo.) ING. MIGUEL MADRID. Funcionario Sustanciador. (fdo.) ANÍBAL TORRES. Secretario Ad-Hoc. L.201-285518.

REPÚBLICA DE PANAMÁ MINISTERIO DE DESARROLLO AGROPECUARIO DIRECCIÓN NACIONAL DE REFORMA AGRARIA REGIÓN No. 5, PANAMÁ OESTE EDICTO No. 296-DRA-07. El Suscrito Funcionario Sustanciador de la Dirección Nacional de Reforma Agraria, en la provincia de Panamá al público. HACE CONSTAR: Que el señor (a) ERMITA HILLS, S.A., vecino (a) de San Francisco, corregimiento de San Francisco, del distrito de Panamá, provincia de Panamá, portador de la cédula de identidad personal No. 8-227-475, ha solicitado a la Dirección Nacional de Reforma Agraria, mediante solicitud No. 8-5-618-2006 del 13 de noviembre de 2006, según plano aprobado No. 809-05-18875, la adjudicación del Título Oneroso de una parcela de tierra Baldía Nacional adjudicable, con una superficie total de 5 Has. + 4274.83 M2. El terreno está ubicado en la localidad de La Pita, corregimiento de La Ermita, distrito de San Carlos, provincia de Panamá, comprendido dentro de los siguientes linderos. Norte: Alfredo Sánchez, Luis Sánchez y Reyes Sánchez. Sur: Balbino Santana, Anayansi Sánchez y Alex Sánchez . Este: Camino de tierra de 15.00 mts. hacia La Pita y hacia La Ermita. Oeste: Aureliano Bethancourt. Para los efectos legales se fija el presente Edicto en lugar visible de este Despacho, en la Alcaldía del distrito de San Carlos o en la corregiduría de La Ermita, copia del mismo se le entregará al interesado para que lo haga publicar en los órganos de publicidad correspondientes, tal como lo ordena el artículo 108 del Código Agrario. Este Edicto tendrá una vigencia de quince (15) días a partir de la última publicación. Dado en Capira a los 17 días del mes de diciembre de 2007. (fdo.) ING. MIGUEL MADRID. Funcionario Sustanciador. (fdo.) ANÍBAL TORRES. Secretario Ad-Hoc. L.201-285516.

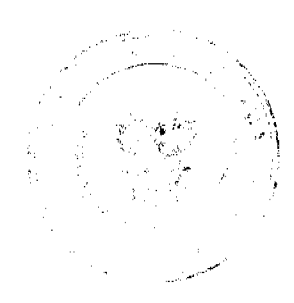

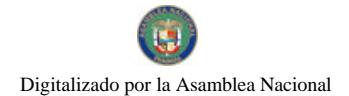

30

REPÚBLICA DE PANAMÁ MINISTERIO DE DESARROLLO AGROPECUARIO REGIÓN No. 2, VERAGUAS EDICTO No. 239-2008. EL SUSCRITO FUNCIONARIO SUSTANCIADOR DE LA DIRECCIÓN NACIONAL DE REFORMA AGRARIA EN LA PROVINCIA DE VERAGUAS AL PÚBLICO, HACE SABER: Que el señor (a) TOMAS ALBERTO JIMENEZ RIVERA, vecino (a) de Bda. 2,000, corregimiento de Arraiján, distrito de Arraiján, portador de la cédula No. 8-229-2721, ha solicitado a la Dirección Nacional de Reforma Agraria, mediame solicitud No. 9-193, plano aprobado No. 99-2104, adjudicación de un título oneroso de una parcela de tierras Baldias Nacionales adjudicable, con una superficie de 0 Has. + 3,833.90 m2, ubicadas en Los Hatillos, corregimiento de La Colorada, distrip adjudicable, con una superficie de 0 Has. + 3,833.90 m2, ubtcadas en Los Hatutos, corregimento de la Cologgia, used de Santiago, provincia de Veraguas, comprendido dentro de los siguientes linderos. Norte: Nicolazá Aorrega ordena el artículo 108 del Código Agrario. Este Edicto tendrá una vigencia de quince (15) días partirellas intiguistas de poste el artículo 108 del Código Agrario. Este Edicto tendrá una vigencia de quince (15) días partir

REPÚBLICA DE PANAMÁ MINISTERIO DE DESARROLLO AGROPECUARIO REGIÓN No. 2. VERAGUAS EDICTO No. 332-2008. EL SUSCRITO FUNCIONARIO SUSTANCIADOR DE LA DIRECCIÓN NACIONAL DE REFORMA AGRARIA EN LA PROVINCIA DE VERAGUAS AL PÚBLICO, HACE SABER: Que el señor (a) RODRIGO ENRIQUE SPIEGEL NYQUIST, vecino (a) de Santiago, corregimiento de Cabecera, distrito de Santiago, portador de la cédula No. 8-701-1186, ha solicitado a la Dirección Nacional de Reforma Agraria, mediante solicitud No. 9-055, plano aprobado No. 905-01-13269, adjudicación de un título oneroso de una parcela de tierras Baldías Nacionales adjudicable, con una superficie de 14 Has. + 6086.10 M2, ubicadas en El Perú, corregimiento de Cabecera, distrito de Las Palmas, provincia de Veraguas, comprendido dentro de los siguientes linderos. Norte: Servidumbre de 5.00 metros, Mayra Esther Ruiz. Sur: Jesús E. Barría. Este: Ubaldo Valdés Valdés. Oeste: Marcos Cruz, Jesús E. Barría. Para los efectos legales se fija este Edicto en lugar visible de este Despacho y en la Alcaldía del distrito de Las Palmas y copias del mismo se entregarán al interesado para que las haga publicar en los órganos de publicidad correspondientes, tal como lo ordena el artículo 108 del Código Agrario. Este Edicto tendrá una vigencia de quince (15) días a partir de la última publicación. Dado en la ciudad de Santiago, a los 18 días del mes de abril de 2008. (fdo.) MAGÍSTER ABDIEL ÁBREGO. Funcionario Sustanciador. (fdo.) ANA E. ADAMES. Secretaria Ad-Hoc. L.201-282435.

REPÚBLICA DE PANAMÁ MINISTERIO DE DESARROLLO AGROPECUARIO DIRECCIÓN NACIONAL DE REFORMA AGRARIA REGIÓN No. 4, COCLÉ. EDICTO No. 080-08. EL SUSCRITO FUNCIONARIO SUSTANCIADOR DE LA DIRECCIÓN NACIONAL DE REFORMA AGRARIA DEL MINISTERIO DE DESARROLLO AGROPECUARIO EN LA PROVINCIA DE COCLÉ. HACE SABER: Que RANDOL JAVIER BONINI JIMENEZ, vecino (a) de Chitré, corregimiento de Chitré, de distrito de Herrera, portador de la cédula No. 2-131-221, ha solicitado a la Dirección Nacional de Reforma Agraria, mediante solicitud No. 2-019-01, según plano aprobado No. 202-01-8268, adjudicación a título oneroso de una parcela de tierra baldía nacional adjudicable, con una superficie total de 0 Has + 3485.73 m2, ubicada en la localidad de Ciénega Vieja, corregimiento de Antón, distrito de Antón, provincia de Coclé, comprendida dentro de los siguientes linderos. Norte: Camino a la CIA, Robinson Ramos. Sur: Tobías Ortega, Casimiro Guardado, Roberto Albáez. Este: Elys Jiménez de Valdés, camino a la CIA. Oeste: Adalberto Eloy Barrios, Robinson Ramos. Para los efectos legales, se fija el presente Edicto en lugar visible de la Reforma Agraria en la provincia de Coclé y en la corregiduría de Antón. Copias del mismo se hará publicar en el órgano de publicidad correspondiente, tal como lo ordena el artículo 108 del Código Agrario. Este Edicto tendrá una vigencia de quince (15) días a partir de su última publicación. Dado en la ciudad de Penonomé, hoy 14 de marzo de 2008. (fdo.) SR. JOSÉ E. GUARDIA L. Funcionario Sustanciador. (fdo.) LIC. MARIXENIA B. DE TAM. Secretaria Ad-Hoc. L.201-274020-R.

REPÚBLICA DE PANAMÁ MINISTERIO DE DESARROLLO AGROPECUARIO DIRECCIÓN NACIONAL DE REFORMA AGRARIA REGIÓN No. 4, COCLÉ. EDICTO No. 081-07. EL SUSCRITO FUNCIONARIO SUSTANCIADOR DE LA DIRECCIÓN NACIONAL DE REFORMA AGRARIA DEL MINISTERIO DE DESARROLLO AGROPECUARIO EN LA PROVINCIA DE COCLÉ. HACE SABER: Que VICTORINA LORENZO DE GONZALEZ, vecino (a) de El Valle, corregimiento de El Valle, de distrito de Antón, portador de la cédula No.

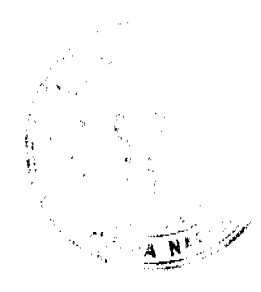

#### Gaceta Oficial Digital, miércoles 14 de mayo de 2008

2-86-2381, ha solicitado a la Dirección Nacional de Reforma Agraria, mediante solicitud No. 2-443-06, según plano aprobado No. 202-05-10782, adjudicación a título oneroso de una parcela de tierra baldía nacional adjudicable, con una superficie total de 0 Has + 3179.56 m2, ubicada en la localidad de La Pomarosa, corregimiento de El Valle, distrito de Antón, provincia de Coclé, comprendida dentro de los siguientes linderos. Norte: Calle de tierra a El Valle. Sur: Elvira Pérez de Lorenzo y Felicita Lorenzo de Arquíñez, Mariano Domínguez R. y otro. Este: Victorina Lorenzo de González, Felicita Lorenzo Arquíñez, Elvira Pérez de Lorenzo. Oeste: Mariano Dominguez R. y otro, callo de tiorra a ELYalle. Para los efectos legales, se fija el presente Edicto en lugar visible de la Reforma Agraria en la próvincia de Code y en la corregiduría de El Valle. Copias del mismo se hará publicar en el órgano de publicidad corregiduría de Sustanciador. (fdo.) LIC. MARIXENIA B. DE TAM. Secretaria Ad-Hoc. L.201-274844-R.

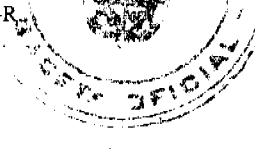

REPÚBLICA DE PANAMÁ MINISTERIO DE DESARROLLO AGROPECUARIO DIRECCIÓN NACIONAL DE REFORMA AGRARIA REGIÓN No. 4, COCLÉ. EDICTO No. 083-08. EL SUSCRITO FUNCIONARIO SUSTANCIADOR DE LA DIRECCIÓN NACIONAL DE REFORMA AGRARIA DEL MINISTERIO DE DESARROLLO AGROPECUARIO EN LA PROVINCIA DE COCLÉ. HACE SABER: Que TEOFILO SÁNCHEZ PEREZ, vecino (a) de La Albina, corregimiento de La Pintada, de distrito de La Pintada, portador de la cédula No. 2-45-366, ha solicitado a la Dirección Nacional de Reforma Agraria, mediante solicitud No. 2-924-06, según plano aprobado No. 203-01-10663, adjudicación a título oneroso de una parcela de tierra baldía nacional adjudicable, con una superfície total de 0 Has + 4475.29 m2, ubicada en la localidad de La Albina, corregimiento de La Pintada, distrito de La Pintada, provincia de Coclé, comprendida dentro de los siguientes linderos. Norte: Camino. Sur: Celso Reyes G. Este: José Hermel Reyes G. Oeste: Israel Aguilar Quirós. Para los efectos legales, se fija el presente Edicto en lugar visible de la Reforma Agraria en la provincia de Coclé y en la corregiduría de La Pintada. Copias del mismo se hará publicar en el órgano de publicidad correspondiente, tal como lo ordena el artículo 108 del Código Agrario. Este Edicto tendrá una vigencia de quince (15) días a partir de su última publicación. Dado en la ciudad de Penonomé, hoy 14 de marzo de 2008. (fdo.) SR. JOSÉ E. GUARDIA L. Funcionario Sustanciador. (fdo.) LIC. MARIXENIA B. DE TAM. Secretaria Ad-Hoc. L.201-275630-R.

REPÚBLICA DE PANAMÁ MINISTERIO DE DESARROLLO AGROPECUARIO DIRECCIÓN NACIONAL DE REFORMA AGRARIA REGIÓN No. 4, COCLÉ. EDICTO No. 084-08. EL SUSCRITO FUNCIONARIO SUSTANCIADOR DE LA DIRECCIÓN NACIONAL DE REFORMA AGRARIA DEL MINISTERIO DE DESARROLLO AGROPECUARIO EN LA PROVINCIA DE COCLÉ. HACE SABER: Que ANGEL SÁNCHEZ REYES, vecino (a) de La Albina, corregimiento de La Pintada, de distrito de La Pintada, portador de la cédula No. 2-108-151, ha solicitado a la Dirección Nacional de Reforma Agraria, mediante solicitud No. 2-926-06, según plano aprobado No. 203-01-10678, adjudicación a título oneroso de una parcela de tierra baldía nacional adjudicable, con una superficie total de 0 Has + 828.64 m2, ubicada en la localidad de Las Boquillas, corregimiento de La Pintada, distrito de La Pintada, provincia de Coclé, comprendida dentro de los siguientes linderos. Norte: Servidumbre, quebrada Corozal. Sur: Camino. Este: Quebrada Corozal. Oeste: Camino, servidumbre. Para los efectos legales, se fija el presente Edicto en lugar visible de la Reforma Agraria en la provincia de Coclé o en la corregiduría de La Pintada. Copias del mismo se hará publicar en el órgano de publicidad correspondiente, tal como lo ordena el artículo 108 del Código Agrario. Este Edicto tendrá una vigencia de quince (15) días a partir de su última publicación. Dado en la ciudad de Penonomé, hoy 14 de marzo de 2008. (fdo.) SR. JOSÉ E. GUARDIA L. Funcionario Sustanciador. (fdo.) LIC. MARIXENIA B. DE TAM. Secretaria Ad-Hoc. L.201-275637-R.

REPÚBLICA DE PANAMÁ MINISTERIO DE DESARROLLO AGROPECUARIO DIRECCIÓN NACIONAL DE REFORMA AGRARIA REGIÓN No. 4, COCLÉ. EDICTO No. 085-08. EL SUSCRITO FUNCIONARIO SUSTANCIADOR DE LA DIRECCIÓN NACIONAL DE REFORMA AGRARIA DEL MINISTERIO DE DESARROLLO AGROPECUARIO EN LA PROVINCIA DE COCLÉ. HACE SABER: Que ANGEL SÁNCHEZ REYES, vecino (a) de La Albina, corregimiento de La Pintada, de distrito de La Pintada, portador de la cédula No. 2-108-151, ha solicitado a la Dirección Nacional de Reforma Agraria, mediante solicitud No. 2-925-06, según plano aprobado No. 203-01-10657, adjudicación a título oneroso de una parcela de tierra baldía nacional adjudicable, con una superficie total de 0 Has + 6246.98 m2, ubicada en la localidad de La Albina, corregimiento de La Pintada, distrito de La Pintada, provincia de Coclé, comprendida dentro de los siguientes linderos. Norte: Carlos Froilán López, Paul Bastrup. Sur: Camino. Este: Carlos Froilán López. Oeste: Paul Bastrup. Para los efectos legales, se fija el presente Edicto en lugar

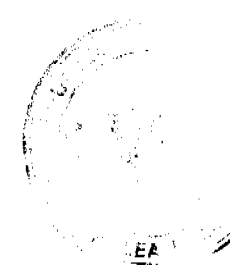

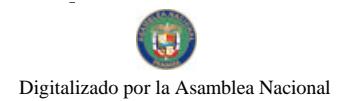

#### Gaceta Oficial Digital, miércoles 14 de mayo de 2008

visible de la Reforma Agraria en la provincia de Coclé o en la corregiduría de La Pintada. Copias del mismo se hará publicar en el órgano de publicidad correspondiente, tal como lo ordena el artículo 108 del Código Agrario. Este Edicto tendrá una vigencia de quince (15) días a partir de su última publicación. Dado en la ciudad de Penono

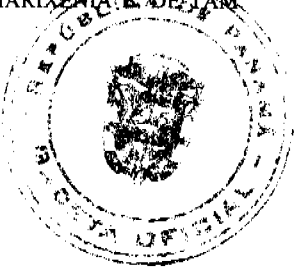

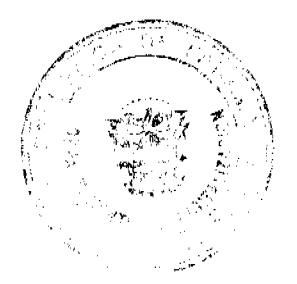